# • **UNISYS U 6000 Series System V**

### **Programmer's Reference Manual**

### **Volume 3**

Copyright © 1988 Unisys Corporation. Unisys is a trademark of Unisys Corporation.

March 1988

 $\mathcal{L}$ 

Printed in U S America UP-13713.3

Priced Item

This document is intended for software releases based on AT&T Release 3 of UNIX System V or a subsequent release of the System unless otherwise indicated.

NO WARRANTIES OF ANY NATURE ARE EXTENDED BY THIS DOCUMENT. Any product and related material disclosed herein are only furnished pursuant and subject to the terms and conditions of a duly executed Program Product License or Agreement to purchase or lease equipment. The only warranties made by Unisys, if any, with respect to the products described in this document are set forth in such License or Agreement. Unisys cannot accept any financial or other responsibility that may be the result of your use of the information in this document or software material, including direct, indirect, special or consequential damages.

You should be very careful to ensure that the use of this information and/or software material complies with the laws, rules, and regulations of the jurisdictions with respect to which it is used.

The information contained herein is subject to change without notice. Revisions may be issued to advise of such changes and/or additions.

ACT, Micro-Term, and MIME are trademarks of Micro-Term.

Ann Arbor is a trademark of Ann Arbor Terminals.

Beehive and Superbee are registered trademarks of Beehive International.

Concept is a trademark of Human Designed Systems.

DEC, PDP, VAX, and VT100 are trademarks of Digital Equipment Corp.

Diablo is a registered trademark of Xerox Corp.

DOCUMENTER'S WORKBENCH is a trademark of AT&T. Teletype and WE are registered trademarks of AT&T. UNIX is a registered trademark of AT&T in the USA and other countries.

HP and Hewlett-Packard 45 are registered trademarks of Hewlett-Packard, Inc.

LSI ADM is a trademark of Lear Siegler.

TEKTRONIX, TEKTRONIX 4010, and TEKTRONIX 4014 are registered trademarks of Tektronix, Inc.

Teleray and Teleray 1061 are trademarks of Research.

TeleVideo is a registered trademark of TeleVideo Systems.

Texas Instruments, T1735, T1725, and TI745 are registered trademarks of Texas Instruments. Inc.

Versatec and Versatec D1200A are registered trademarks of Versatec Corp.

Portions of this material are copyrighted © by AT&T Technologies and are reprinted with their permission.

This documentation is based in part on the fourth Berkeley Software Distribution, under license from the Regents of the University of California. We acknowledge the following individuals and institutions for their role in its development:

> Computer Science Division Department of Electrical Engineering and Computer Science University of California Berkeley, California 94720

### 6000/50 Customization Package

This customization package contains changes to your Programmer's Reference Manual, Volume 3, which reflect the AT&T System V Release 3.1 and the value-added features of the Unisys System V Operating System. Please add these pages to your base manual to produce a fully customized Programmer's Reference Manual.

**To fully customize your Programmer's Reference Manual, Volume 1, replace the existing generic manual cover with the new customized manual cover.** 

### Customization Directions

The table below indicates the name of the document and directions for making your manual current. The document found in your customization package may be used to replace an already existing document of the same name, or it may be added as a new document to the manual. You may also be directed to remove an existing document from the current manual. For the location of specific documents, please refer to the Table of Contents.

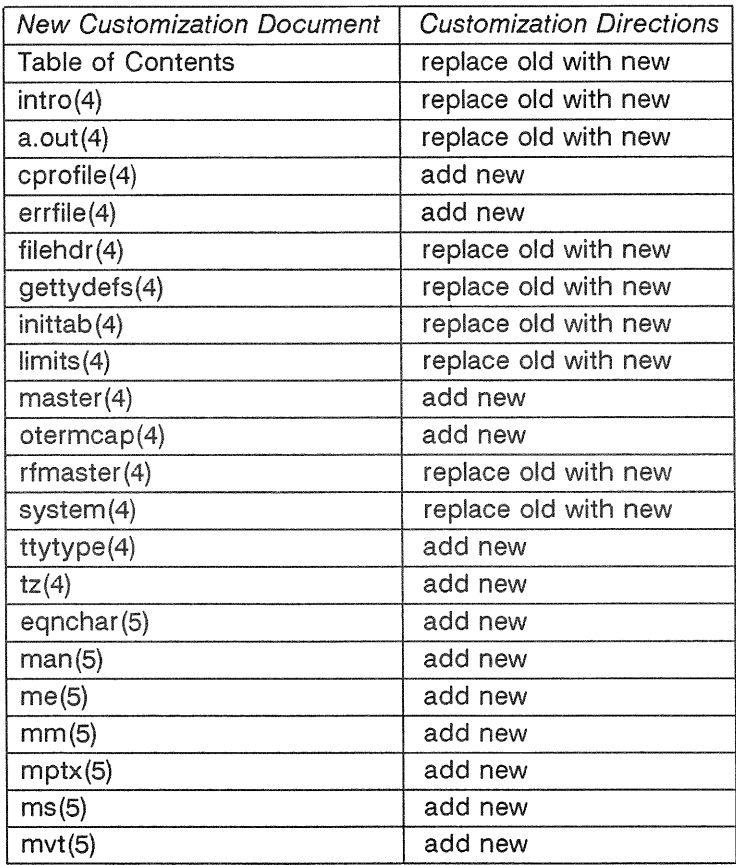

 $\bar{z}$ 

(The following are contained in three volumes.)

#### **1. Commands**

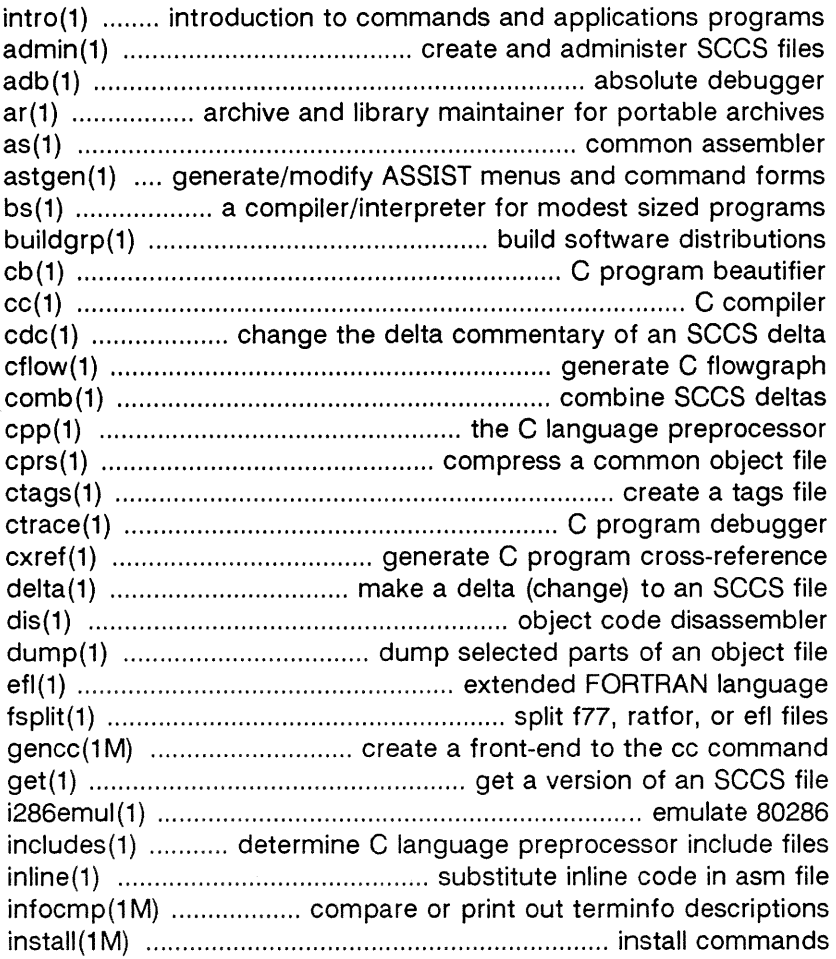

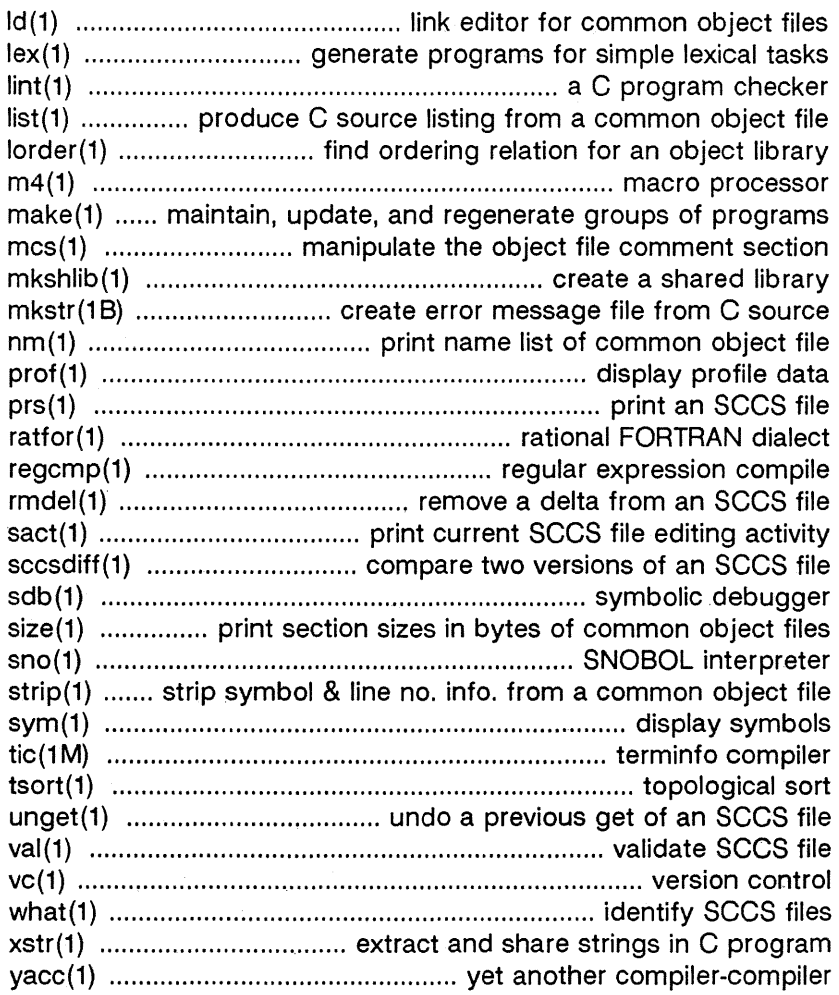

#### **2. System Calls**

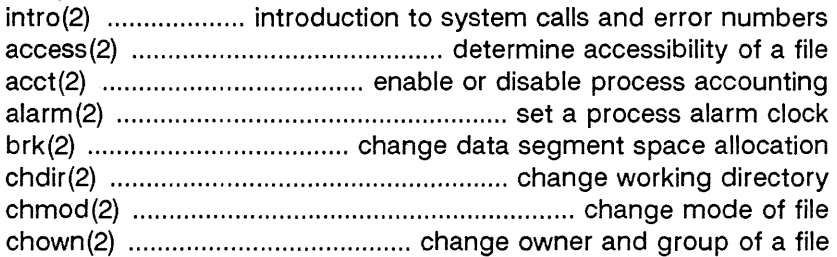

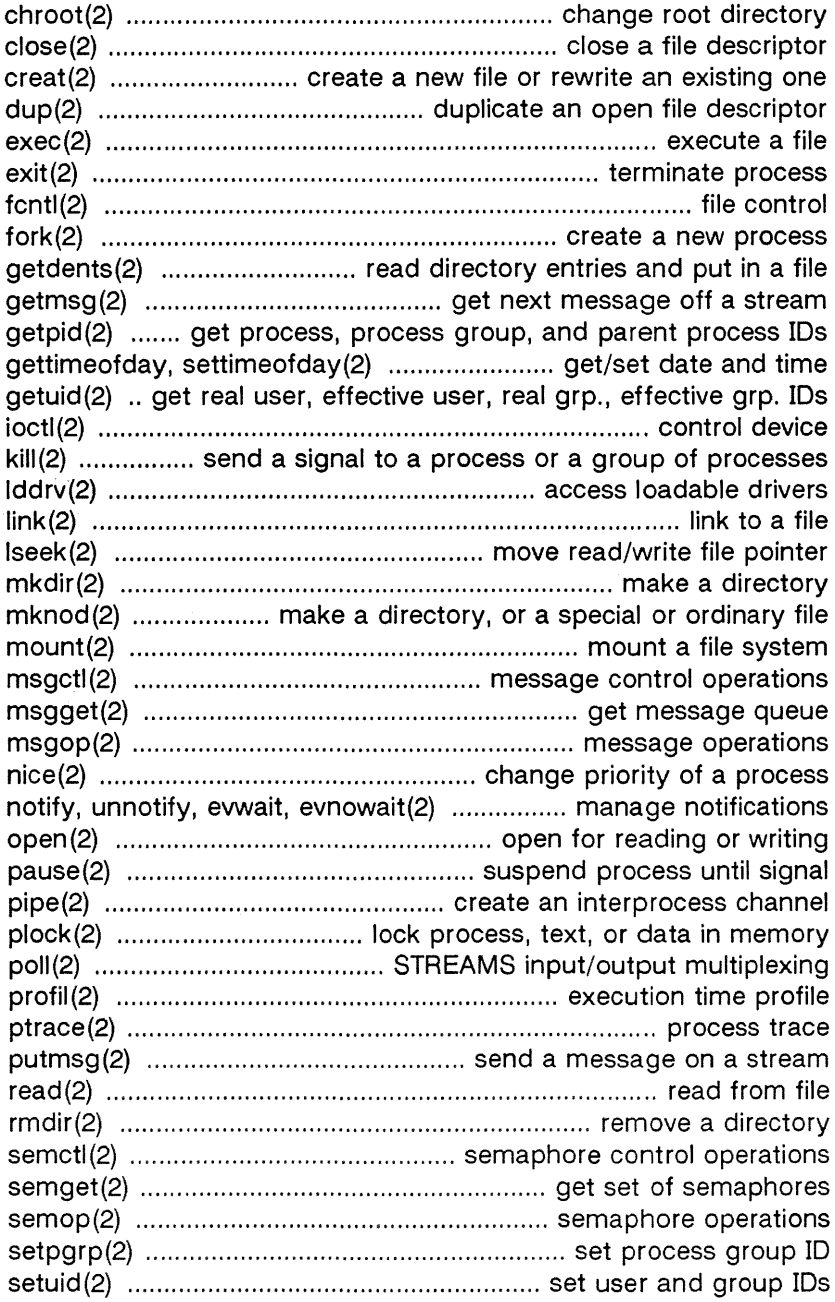

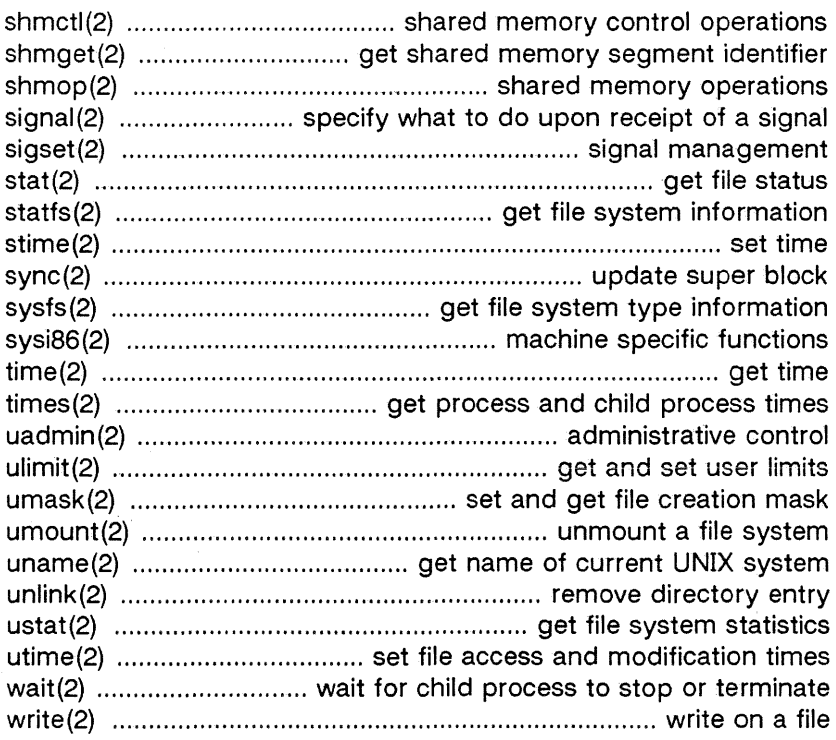

#### 3. **Subroutines**

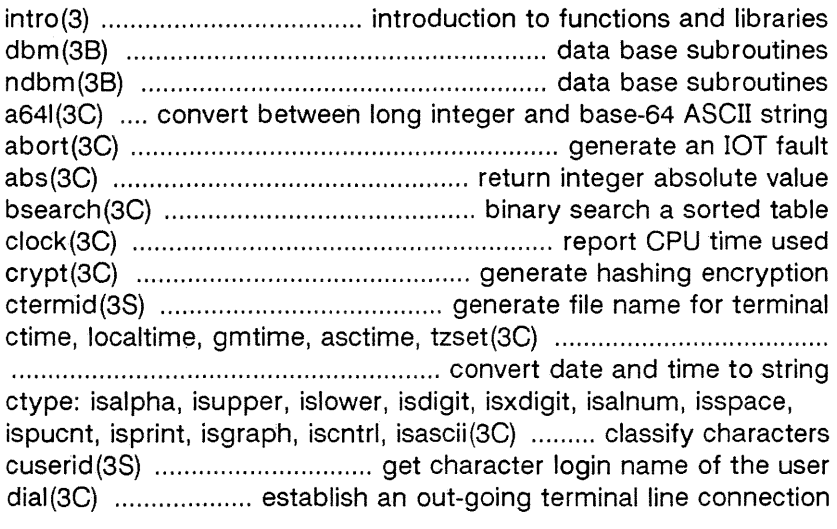

 $\bar{z}$ 

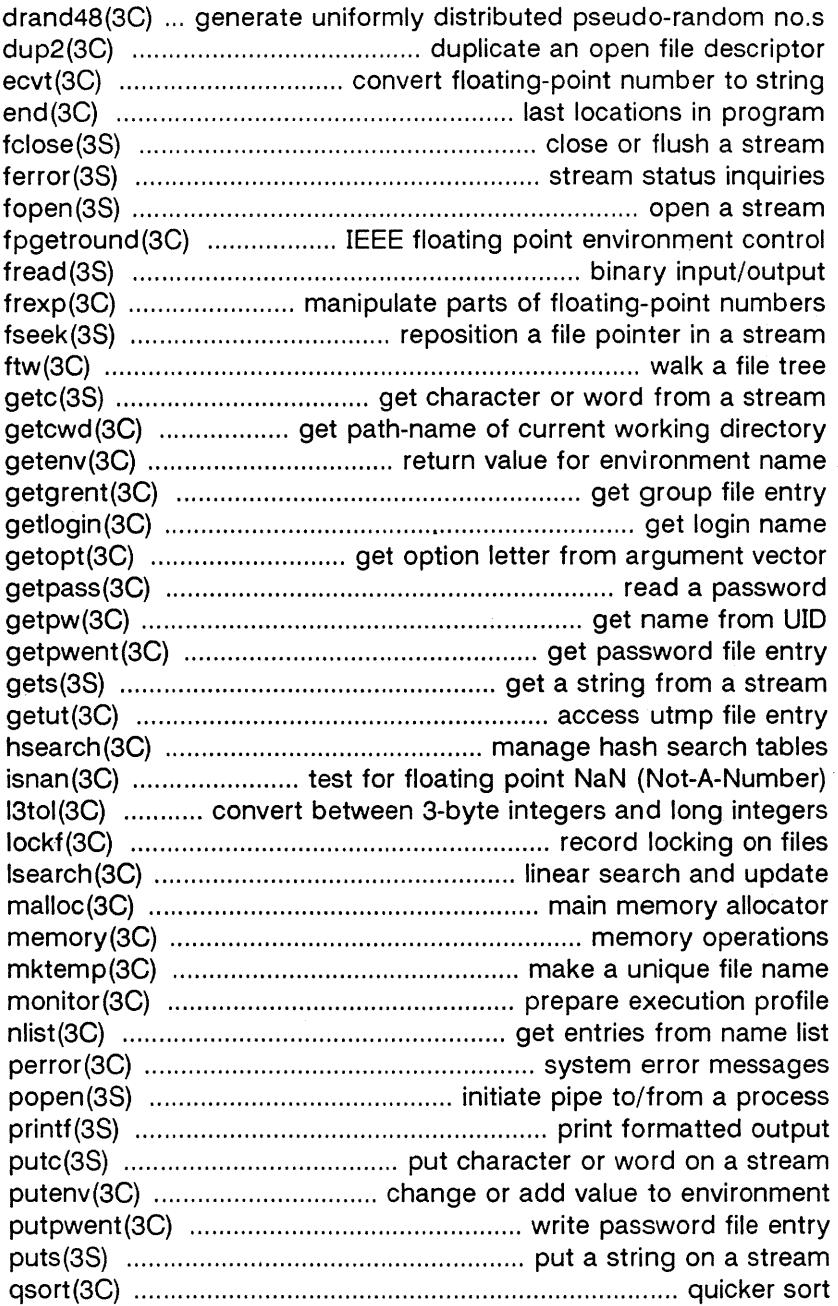

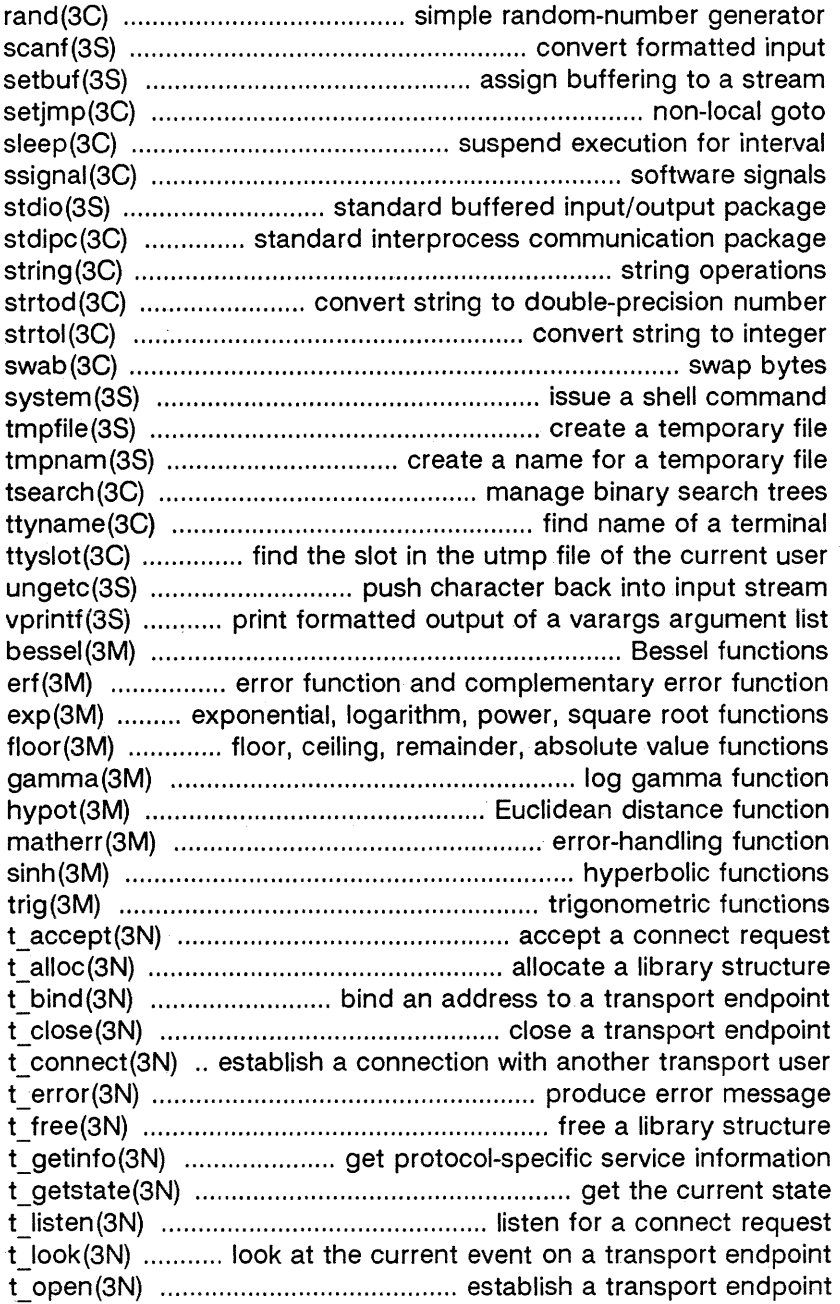

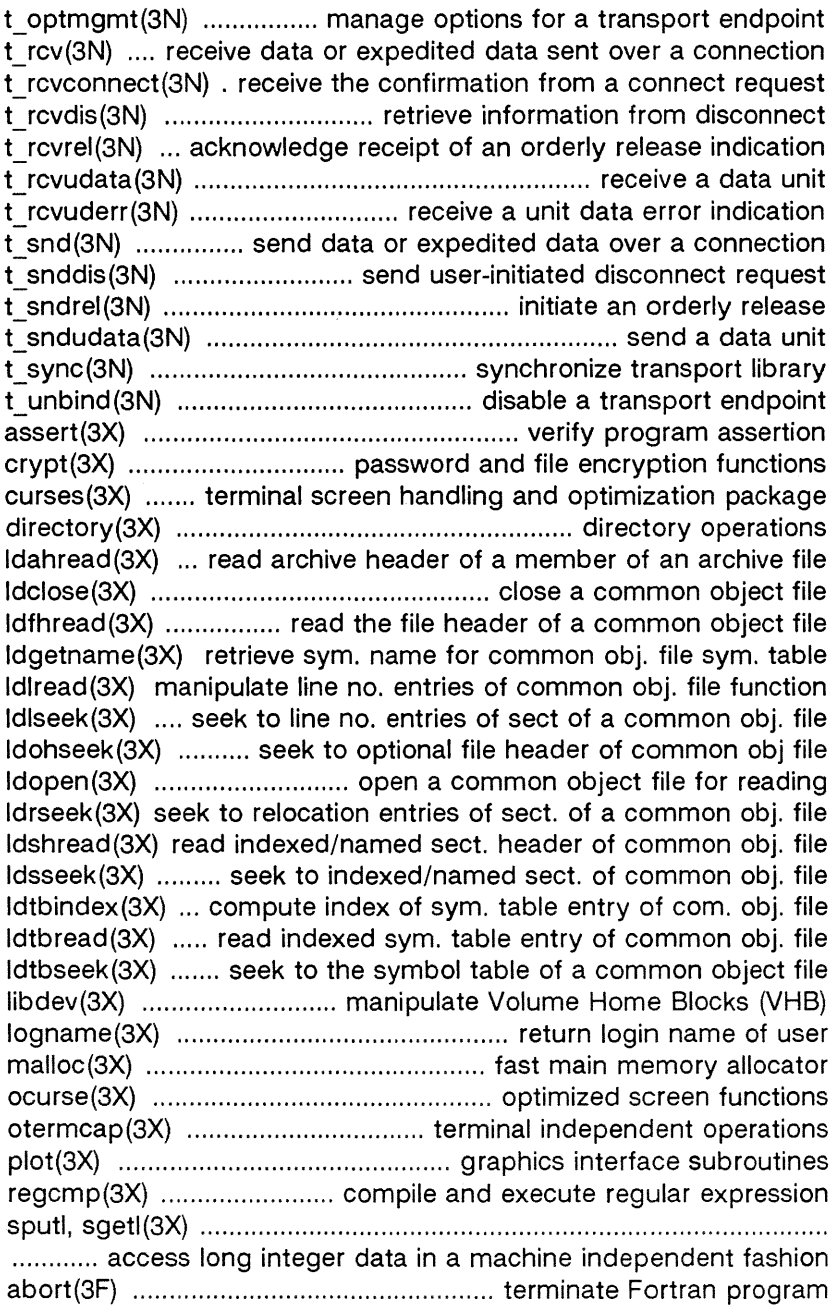

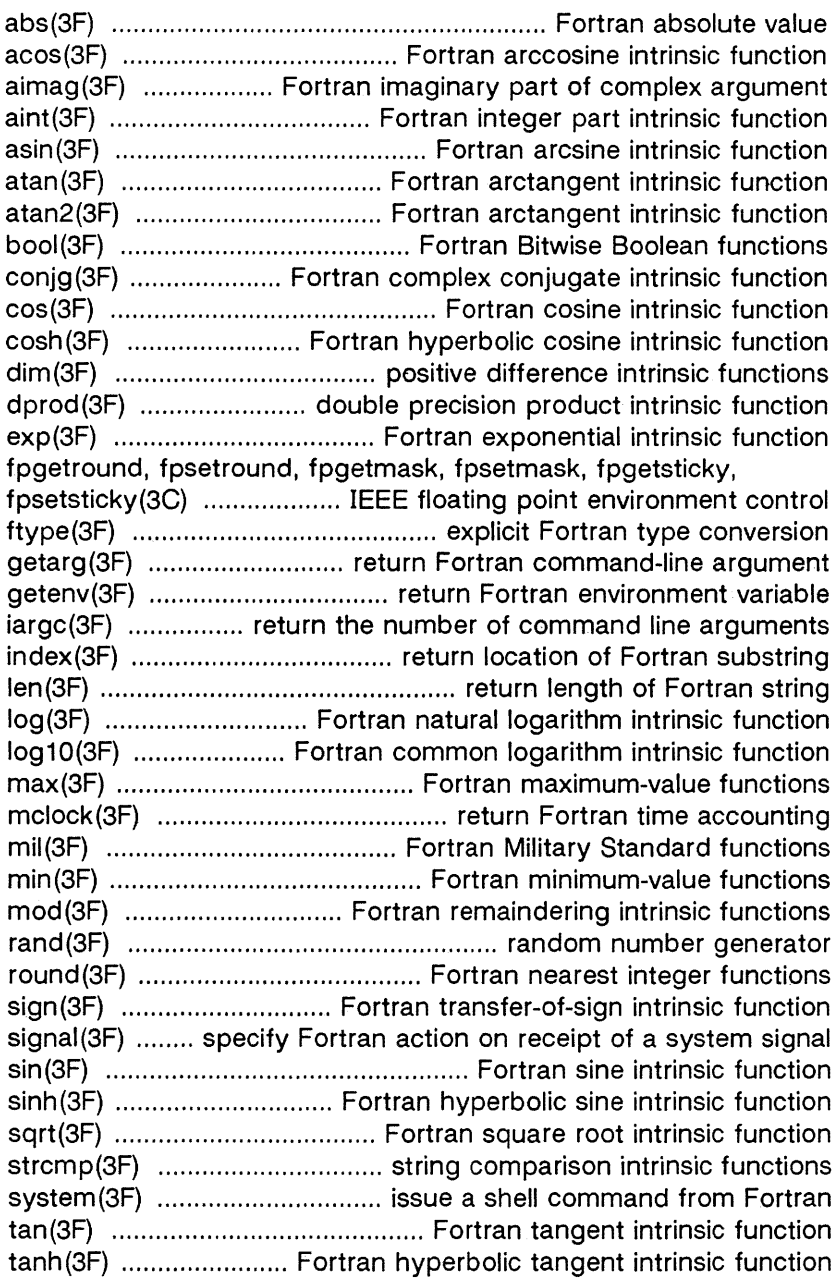

#### 4. File Formats

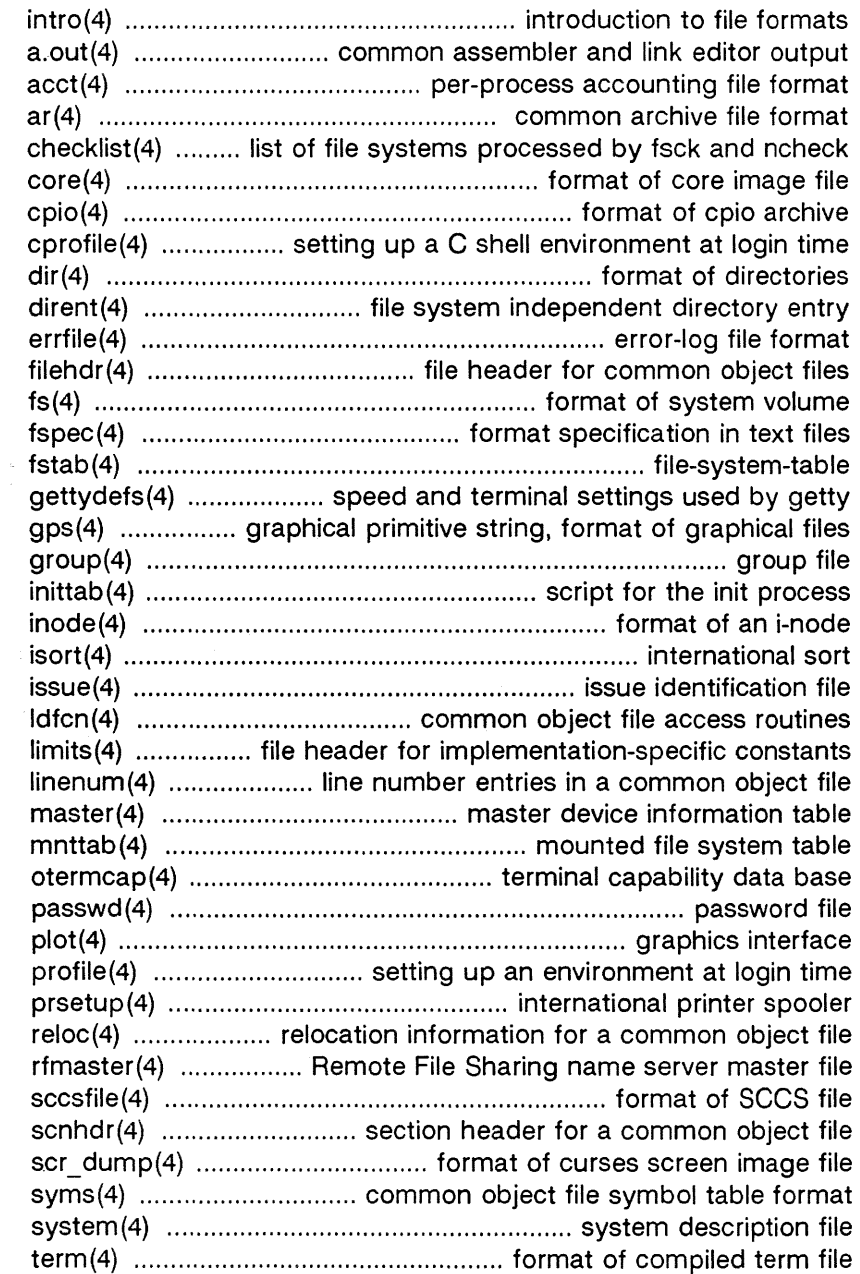

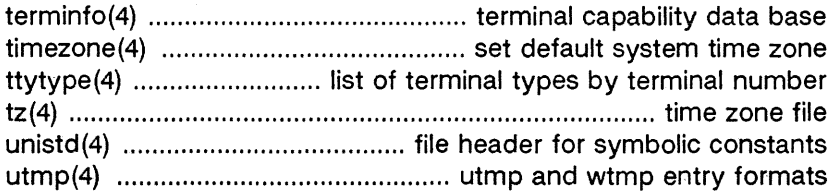

#### 5. Miscellaneous Facilities

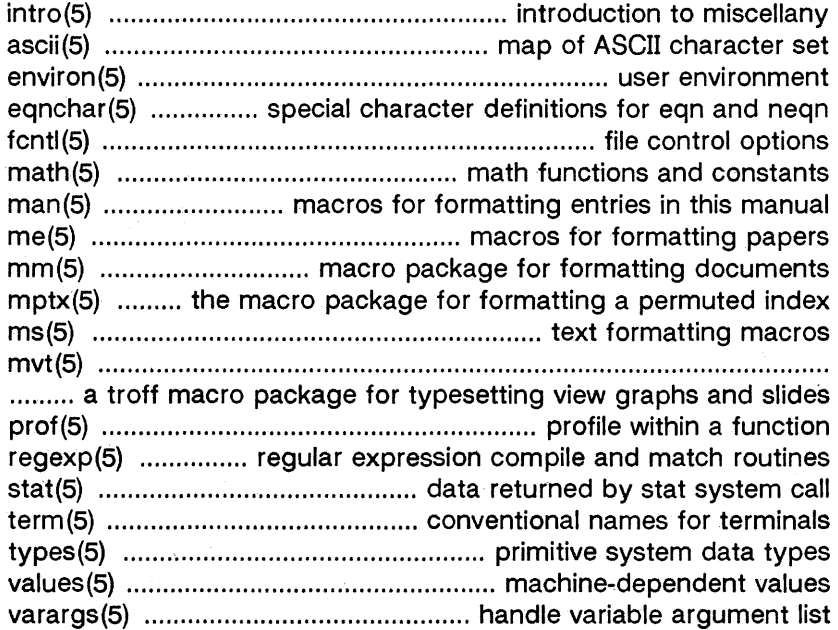

 $\label{eq:2.1} \frac{1}{\sqrt{2}}\left(\frac{1}{\sqrt{2}}\right)^{2} \left(\frac{1}{\sqrt{2}}\right)^{2} \left(\frac{1}{\sqrt{2}}\right)^{2} \left(\frac{1}{\sqrt{2}}\right)^{2} \left(\frac{1}{\sqrt{2}}\right)^{2} \left(\frac{1}{\sqrt{2}}\right)^{2} \left(\frac{1}{\sqrt{2}}\right)^{2} \left(\frac{1}{\sqrt{2}}\right)^{2} \left(\frac{1}{\sqrt{2}}\right)^{2} \left(\frac{1}{\sqrt{2}}\right)^{2} \left(\frac{1}{\sqrt{2}}\right)^{2} \left(\$ 

intro - introduction to file formats

#### **DESCRIPTION**

This section outlines the formats of various files. The C structure declarations for the file formats are given where applicable. Usually, the header files containing these structure declarations can be found in the directories /usr/include or /usr/include/sys. For inclusion in C language programs, however, the syntax  $#include$  < filename.h> or  $#include$ < sys/filename.h > should be used.

Entries suffixed by (48) describe the configuration files used with the System V Berkeley networking package (BSD Package). These files can be manipulated directly (using a text editor) or with *netman* (1BM).

**[This page left blank.]** 

a.out - common assembler and link editor output

#### **SYNOPSIS**

**#include < a.out.h** >

#### **DESCRIPTION**

The file name **a.out** is the default output file name from the link editor /d(1). The link editor will make *a.out* executable if there were no errors in linking. The output file of the assembler as(1), also follows the common object file format of the *a.out* file although the default file name is different.

A common object file consists of a file header, a System V system header (if the file is link editor output), a table of section headers, relocation information, (optional) line numbers, a symbol table, and a string table. The order is given below.

File header. System V system header. Section 1 header. Section n header. Section 1 data.  $\ddotsc$ Section n data. Section 1 relocation. Section n relocation. Section 1 line numbers. Section n line numbers. Symbol table. String table.

The last three parts of an object file (line numbers, symbol table, and string table) may be missing if the program was linked with the **-\$** option of /d(1) or if they were removed by strip (1). Also note that the relocation information will be absent after linking unless the **-r** option of /d(1) was used. The string table exists only if the symbol table contains symbols with names longer than eight characters.

The sizes of each section (contained in the header, discussed below) are in bytes.

UP-13713.3 Page 1

When an **a.out** file is loaded into memory for execution, three logical segments are set up: the text segment, the data segment (initialized data followed by uninitialized, the latter actually being initialized to all O's), and a stack. On the the text segment starts at location OxOOOOOOOO.

The **a.out** file produced by /d(1) may have one of two magic numbers in the first field of the System V system header. A magic number of 0410 indicates that the executable must be swapped through the private swapping store of the System V system, while the magic number 0413 causes the system to attempt to page the text directly from the **a.out** file.

For 0410 executable files, the text section is loaded at virtual location OxOOOOOOOO. The data section is loaded immediately following the end of the text section.

For 0413 executable files, the headers (file header, System V system header, and section headers) are loaded at the beginning of the text segment and the text immediately follows the headers in the user address space. The first text address will equal the sum of the sizes of the headers, and will vary depending on the number of sections in the **a.out** file. In an **a.out** file with 3 sections (.text, .data, and .bss) the first text address is at OxOOOOOOdO. The data section starts in the next page table directory after the last one used by the text section, in the first page of that directory, with an offset into that page equal to the page offset of the data section in the **a.out**  file. That is to say, given that etext is the address of the last byte of the text section, and dataoffset is the offset of the data section in the **a.out** file, the first byte of the data section will be at ((etext + 0x3FFFFF) & 0xFFC00000) + (data offset & OxFFF).

Regardless of the magic number, the stack begins at address Oxbfffffff and grows to lower memory locations. The stack is automatically extended as required. The data segment is extended only as requested by the brk (2) system call.

For relocatable files the value of a word in the text or data portions that is not a reference to an undefined external symbol is exactly the value that will appear in memory when the file is executed. If a word in the text involves a reference to an undefined external symbol, there will be a relocation entry for the word, the storage class of the symbol-table entry for the symbol will be marked as an "external symbol", and the value and section number of the symbol-table entry will be undefined. When the file is processed by the link editor and the external symbol becomes defined, the value of the symbol will be added to the word in the file.

#### **File Header**

The format of the **filehdr** header is:

```
struct filehdr
```
ş

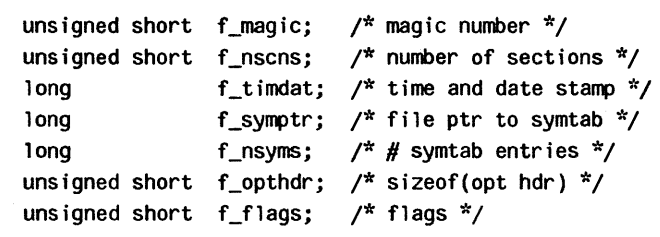

```
J;
```
#### **System V Header**

The format of the System V system header is:

```
typedef struct aouthdr
```
I

```
short magic; 
     short vstamp; 
     long tsize; 
     long dsize; 
                       /* magic number */ 
                      /* version stamp */ 
                       /* text size in bytes, padded */ 
                       /* initialized data (.data) */ 
     long bsize; /* uninitialized data (.bss) */ 
     long entry; /* entry point */ 
     long text_start; /* base of text used for this file */ 
     long data_start; /* base of data used for this file */ 
AOUTHDR;
```
#### Section Header

The format of the section header is:

```
struct scnhdr
```
ş

```
char s_name[SYMNMLEN];/* section name */
long s_paddr; /* physical address */
long s_vaddr; /* virtual address */
long s_size; /* section size */
long s_scnptr; /* file ptr to raw data */
long s_relptr; /* file ptr to relocation */
long s_lnnoptr; \frac{1}{2} file ptr to line numbers \frac{1}{2} /
unsigned short s_nreloc; \frac{1}{4} # reloc entries \frac{1}{4}unsigned short s_n1nno; 
/* # line number entries */ 
long s_f1ags; 
/* flags */
```
I;

#### Relocation

Object files have one relocation entry for each relocatable reference in the text or data. If relocation information is present, it will be in the following format:

```
struct re10c 
Ł
      long r_vaddr; 
/* (virtual) address of reference */ 
      long r_symndx; 
/* index into symbol table */ 
                        /* relocation type */ 
     ushort r_type; 
I;
```
The startof the relocation information iss relptr from the section header. If there is no relocation information, s\_relptr is O.

#### Symbol Table

The format of each symbol in the symbol table is:

```
#define SYMNMLEN 8
#define FILNMLEN 14
#define DIMNUM 4 
struct syment 
{ 
    union /* all ways to get a symbol */
                                \frac{*}{*} name \frac{*}{*}٤
        char n name [SYMNMLEN]; /* name of symbol */
```
#### $A.$ OUT $(4)$

```
struct 
        ş
                    \_n\_zeros; /* == OL if in string table */
             long 
             long 
                    _n_offset; 
/* location in string table */ 
        \} n_n;
        char * n nptr [ 2 ] ;
                                /* allows overlaying */ 
    _n; 
                                /* value of symbol */ 
    long n_value;
                               /* section number */ 
    short n_scnum;
                               /* type and derived type */ 
    unsigned short n_type; 
                                /* storage class */ 
    char n_sc1ass; 
    char n_numaux; /* number of aux entries */
I; 
#define n_name 
                  n \cdot n name
#define n_zeroes _n._n_n._n_zeroes 
#define n_offset _n._n_n._n_offset 
#define n_nptr _n._n_nptr[1] 
Some symbols require more information than a single entry;
they are followed by auxiliary entries that are the same size as
a symbol entry. The format follows. 
union auxent \{struct \{long x_tagndx; 
        union 
               struct {
                       unsigned short x_1nno; 
                       unsigned short x_size; 
                \} x_1nsz;
                long x_fsize; 
        x_mise; 
        union \{struct \}long x_lnnoptr; 
                       long x_endndx; 
                \} x_fcn;
                struct {
                       unsigned short x_dimen[DIMNUM]; 
                \} x_ary;
        x_fenary; 
        unsigned short x_tvndx;
```

```
\} x_sym;
struct \{char x_fname[FILNMLEN]; 
x-file;
struct \{long x_scnlen; 
   unsigned short x_nreloc; 
   unsigned short x_nlinno; 
\} x_scn;
struct \{long 
                   x_t vfill;unsigned short x_tvlen; 
   unsigned short x_tvran[2]; 
\} x_tv;
```
Indexes of symbol table entriesbegin at *zero.* The start of the symbol table is f symptr (from the file header) bytes from the beginning of the file. If the symbol table is stripped,  $f$  symptr is 0. The string table (if one exists) begins at f symptr + (f  $nsyms$  \* SYMESZ) bytes from the beginning of the file.

#### **SEE ALSO**

I;

as(1),  $cc(1)$ ,  $\frac{1}{d(1)}$ ,  $brk(2)$ , filehdr(4),  $\frac{1}{d(cn(4)}$ , linenum(4),  $reloc(4)$ , scnhdr $(4)$ , syms $(4)$ .

cprofile - setting up a C shell environment at login time

#### DESCRIPTION

**Cprofile** is for use with  $csh(1)$ . For every user of  $csh$  the system file /etc/cprofile is executed immediately upon login. If the user's login directory contains a file named .cshrc, that file will then be executed, followed by commands from the .login file.

The following example is typical for a user's .cshrc file:

setenv PATH :\$PATH:\$HOME/bin setenv MAIL /usr/mail/myname setenv TERM pt umask 022

The system file /etc/cprofile can be customized to set the TERM environment variable via tset(1).

For further information about setting variables, see csh(1) and  $sh(1)$ .

#### FILES

1.login I.cshrc 1.logout /etc/cprofile

#### SEE ALSO

ttytype(4) , environ(5), term(5).  $csh(1)$ , env(1),  $login(1)$ , mail(1),  $sh(1)$ ,  $stty(1)$ ,  $tset(1)$  in the User's Reference Manual.

[This page left blank.]

errfile - error-log file format

#### **SYNOPSIS**

 $#include <$  < sys/erec.h >

#### DESCRIPTION

When hardware errors are detected by the system, an error record is generated and passed to the error-logging daemon for recording in the error log for later analysis. The default error log is /usr/adm/errfile.

The format of an error record depends on the type of error that was encountered. Every record, however, has a header with the following format:

```
struct errhdr {
```

```
short e_type; /* record type */ 
       short e_len; /* bytes in record (inc hdr) */ 
        time_t e_time; \frac{1}{x} time of day \frac{x}{\ }\{\cdot\} :
```
The permissible record types are as follows:

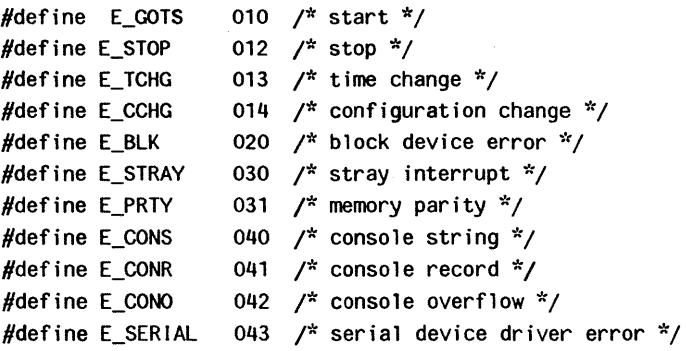

Some records in the error file are of an administrative nature. These include the startup record that is entered into the file when logging is activated, the stop record that is written if the daemon is terminated "gracefully," and the time-change record that is used to account for changes in the system's time-of-day. These records have the following formats:

```
struct estart \{struct utsname e_name; /* system names */ 
      long e_syssize; /* system memory size */
```

```
/* CPU type */ 
       short 
                         e cpu:
                                      /* block device */ 
       short 
                         e_bconf; 
                                      /* configuration */ 
       char e_panic; /* if reboot from panic, */
                                      \frac{x}{r} what was it \frac{x}{r}\mathcal{E}:
                                      /* record header */ 
#define eend errhdr 
struct etimchg {
       time_t e_ntimej 
                                      /* new time */ 
Ii 
Stray interrupts cause a record with the following format to be 
loggedj 
struct estray {
```

```
physadr e_saddr; 
/* stray loc or device addr */ 
short     e_sbacty; /* active block devices */
```
J;

Memory subsystem error causes the following record to be generated:

```
struct eparity {
       int e_status /* parity status register */
       int e_addr /* address of parity error */ 
                     /* (not supported on the */ 
                     /* ) */
```
I;

Note that there is no hardware support to provide the address of a parity error on the.

Error records for block devices have the following format:

```
struct eblock { 
      struct iostat {
         long io_ops; 
                         /* number read/writes */ 
         long io_misc; 
/* number "other" operations */ 
         ushort io_unlog; 
/* number un10gged errors */ 
      ₹
               e_stats; 
      paddr_t e_memadd; 
/* buffer memory address */ 
      daddr_t
               /* logical block number */ 
      int e_bytes; 
/* number bytes to transfer */ 
      int e_bacty; 
/* other block I/O activity */ 
      short e_trkoff; 
/* logical device start track */
```

```
ushort e_rtry; /* number retries */ 
short e_trks /* number of heads */ 
short e_secs /* number of physical sectors */
                   /* per track */
short e_ctlr /* controller type */
short e_major /* major device number */ 
short e_minor /* minor device number */ 
short e_bflags; \frac{1}{x} read/write, error, and so on \frac{x}{x}
```
I;

The following values are used in the e *bflags* word:

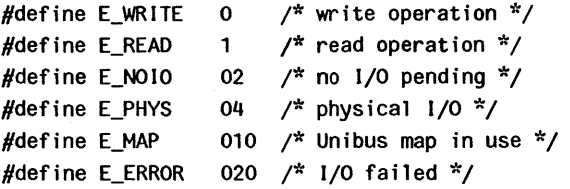

The error types CONS and CONO are flagged by errdemon (1M) and errdead and written to the console log /etc/log/confile.

A serial driver error generates the following reports:

```
struct eserial {
      ushort e_type /* type of error */ 
      ushort e_dev /* which physical port */
```
I;

The following types exist for e\_type:

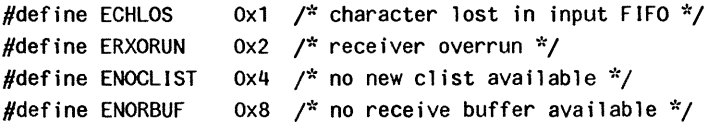

A configuration change (loading or unloading a loadable driver) generates the following report:

```
struct econfchg {
!; 
       short e_devnum; 
/* major device number */ 
       char e_cflag; \frac{x}{1} = attach, 0 = detach */
       char e_dtype; 
                         /* block or char device */
```
#### **SEE ALSO**  errdemon(1M).

filehdr - file header for common object files

#### **SYNOPSIS**

 $\#$ include < filehdr.h >

#### **DESCRIPTION**

Every common object file begins with a 20-byte header. The following C struct declaration is used:

```
struct filehdr
ş
      unsigned short f_magic ; \frac{1}{2} magic number \frac{x}{\ell}unsigned short f_nscns ; \frac{1}{2} number of sections \frac{x}{\ell}long f_timdat ; /* time & date stamp */
      long f_symptr j /* file ptr to symtab */ 
      long f_nsyms ; \frac{4}{7} # symtab entries \frac{4}{7}unsigned short f_opthdr ; /* sizeof(opt hdr) */ 
      unsigned short f flags ; /* flags */
\{\cdot\}
```
F symptr is the byte offset into the file at which the symbol table can be found. Its value can be used as the offset in fseek (3S) to position an I/O stream to the symbol table. The System V system optional header is 28-bytes. The valid magic numbers are given below:

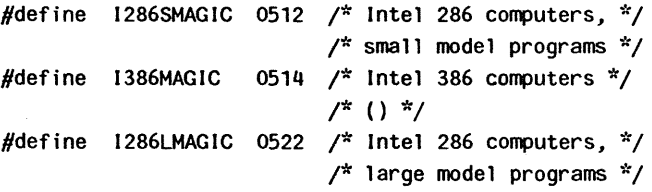

The value inf timdat is obtained from the time  $(2)$  system call. Flag bits currently defined are:

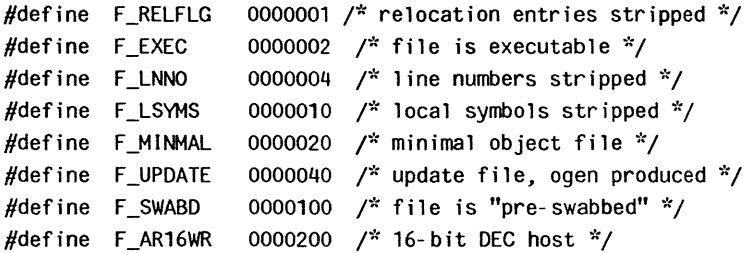

#define F\_AR32WR 0000400 /\* 386, 32-bit DEC host \*/  $#$ define F\_AR32W 0001000 /\* non-DEC host \*/ #define F\_PATCH 0002000 /\* "patch" list in opt hdr \*/ #define F\_80186 010000  $\frac{*}{}$  contains 80186 instructions  $\frac{*}{'}$ #define F\_80286 020000 /\* contains 80286 instructions \*/

#### **SEE ALSO**

time(2), fseek(3S), a.out(4}.

gettydefs - speed and terminal settings used by getty

#### **DESCRIPTION**

The /etc/gettydefs file contains information used by getty (1M) to set up the speed and terminal settings for a line. It supplies information on what the login prompt should look like. It also supplies the speed to try next if the user indicates the current speed is not correct by typing  $a < b$ reak > character.

Each entry in /etc/gettydefs has the following format:

 $label# initial-flags# final-flags# logarithm-  
login-prompt#next-label$ 

Each entry is followed by a blank line. The various fields can contain quoted characters of the form  $\b$ ,  $\n\cdot$ ,  $\cdot$ c, and so forth, as well as \nnn, where nnn is the octal value of the desired character. The various fields are:

- label This is the string against which getty tries to match its second argument. It is often the speed, such as 1200, at which the terminal is supposed to run, but it need not be (see below).
- initial-flags These flags are the initial *ioct* (2) settings to which the terminal is to be set if a terminal type is not specified to getty. The flags that getty understands are the same as the ones listed in /usr/include/sys/termio.h [see termio(7)]. Normally only the speed flag is required in the initial-flags. Getty automatically sets the terminal to raw input mode and takes care of most of the other flags. The initial-flag settings remain in effect until getty executes login(1).
- final-flags These flags take the same values as the *initial*flags and are set just before getty executes login. The speed flag is again required. The composite flag **SANE** takes care of most of the other flags that need to be set so that the processor and terminal are communicating in a rational fashion. The other two commonly specified *final-flags* are TAB3, so that tabs are sent to the terminal as spaces, and HUPCL, so that the line is hung up on the final close.
- login-prompt This entire field is printed as the login-prompt. Unlike the above fields where white space is ignored (a space, tab, or new-line), they are included in the login-prompt field.
- next-label If this entry does not specify the desired speed, indicated by the user typing a  $\kappa$  < break > character, then getty will search for the entry with next-label as its label field and set up the terminal for those settings. Usually, a series of speeds are linked together in this fashion, into a closed set; for instance, 2400 linked to 1200, which in turn is linked to 300, which finally is linked to 2400.

If getty is called without a second argument, then the first entry of /etc/gettydefs is used, thus making the first entry of /etc/gettydefs the default entry. It is also used if getty can not find the specified label. If /etc/gettydefs itself is missing, there is one entry built into the command which will bring up a terminal at 9600 baud.

It is strongly recommended that after making or modifying letc/aettydefs, it be run through getty with the check option to be sure there are no errors.

#### FILES

/etc/gettydefs

#### SEE ALSO

ioctl(2).

getty(1M), termio(7) in the Administrator's Reference Manual. login(1) in the User's Reference Manual.

inittab - script for the init process

#### DESCRIPTION

The **inittab** file supplies the script to *init's* role as a general process dispatcher. The process that constitutes the majority of init's process dispatching activities is the line process /etc/getty that initiates individual terminal lines. Other processes typically dispatched by init are daemons and the shell.

The inittab file is composed of entries that are position dependent and have the following format:

#### id: rstate:action: process

Each entry is delimited by a newline; however, a backslash (\) preceding a newline indicates a continuation of the entry. Up to 512 characters per entry are permitted. Comments may be inserted in the process field using the  $sh(1)$  convention for comments. Comments for lines that spawn gettys are displayed by the who(1) command. It is expected that they will contain some information about the line such as the location. There are no limits (other than maximum entry size) imposed on the number of entries within the inittab file. The entry fields are:

- id This is one or two characters used to uniquely identify an entry.
- rstate This defines the run-level in which this entry is to be processed. Run-levels effectively correspond to a configuration of processes in the system. That is, each process spawned by *init* is assigned a *run-level* or run-levels in which it is allowed to exist. The runlevels are represented by a number ranging from 0 through 6. As an example, if the system is in runlevel 1, only those entries having a 1 in the rstate field will be processed. When *init* is requested to change run-levels, all processes which do not have an entry in the rstate field for the target run-level will be sent the warning signal (SIGTERM) and allowed a 20-second grace period before being forcibly terminated by a kill signal (SIGKILL). The rstate field can define multiple run-levels for a process by

selecting more than one *run-level* in any combination from 0-6. If no run-level is specified, then the process is assumed to be valid at all run-levels 0-6. There are three other values, a, **b** and **c**, which can appear in the rstate field, even though they are not true run-levels. Entries which have these characters in the rstate field are processed only when the telinit [see *init*(1M)] process requests them to be run (regardless of the current run-level of the system). They differ from run-levels in that *init* can never enter run-level a, **b** or **c**. Also, a request for the execution of any of these processes does not change the current run-level. Furthermore, a process started by an a, **b** or **c** command is not killed when init changes levels. They are only killed if their line in /etc/inittab is marked off in the action field, their line is deleted entirely from /etc/inittab, or init goes into the *SINGLE USER* state.

- action Key words in this field tell *init* how to treat the process specified in the process field. The actions recognized by *init* are as follows:
	- respawn If the process does not exist then start the process, do not wait for its termination (continue scanning the inittab file), and when it dies restart the process. If the process currently exists then do nothing and continue scanning the inittab file.
	- wait Upon *init's* entering the run-level that matches the entry's rstate, start the process and wait for its termination. All subsequent reads of the inittab file while *init* is in the same *run-level* will cause *init* to ignore this entry.
	- once Upon init's entering a run-level that matches the entry's rstate, start the process, do not wait for its termination. When it dies, do not restart the process. If upon entering a new run-level, where the process is still running from a
previous run-level change, the program will not be restarted.

- boot The entry is to be processed only at init's boot-time read of the inittab file. Init is to start the process, not wait for its termination; and when it dies, not restart the process. In order for this instruction to be meaningful, the rstate should be the default or it must match init's run-level at boot time. This action is useful for an initialization function following a hardware reboot of the system.
- bootwait The entry is to be processed only at init's boot-time read of the inittab file. Init is to start the process, wait for its termination, and when it dies, not restart the process.
- powerfail Execute the process associated with this entry only when *init* receives a power fail signal [SIGPWR see signa/(2)].
- powerwait Execute the process associated with this entry only when *init* receives a power fail signal (SIGPWR) and wait until it terminates before continuing any processing of inittab.
	- off If the process associated with this entry is currently running, send the warning signal (SIGTERM) and wait 20 seconds before forcibly terminating the process

INITTA8(4)

via the kill signal (SIGKILL). If the process is nonexistent, ignore the entry.

- ondemand This instruction is really a synonym for the respawn action. It is functionally identical to respawn but is given a different keyword in order to divorce its association with run-levels. This is used only with the a, b or c values described in the rstate field.
- initdefault An entry with this action is only scanned when *init* is initially invoked. Init uses this entry, if it exists, to determine which run-level to enter initially. It does this by taking the highest run-level specified in the rstate field and using that as its initial state. If the rstate field is empty, this is interpreted as 0123456 and so init will enter run-level 6. Additionally, if init does not find an initdefault entry in /etc/inittab, then it will request an initial run-level from the user at reboot time.
- sysinit Entries of this type are executed before init tries to access the console. It is expected that this entry will be only used to initialize devices on which init might try to ask the run-level question. These entries are executed and waited for before continuing.
- process This is a sh command to be executed. The entire process field is prefixed with exec and passed to a forked sh as sh -c 'exec command'. For this reason, any legal sh syntax can appear in the process field. Comments can be inserted with the ; #comment syntax.

## FILES

/etc/inittab

# SEE ALSO

 $exec(2)$ ,  $open(2)$ ,  $signal(2)$ .

getty(1M), init(1M) in the Administrator's Reference Manual. sh(1), who(1) in the User's Reference Manual.

**[This page left blank.]** 

limits - file header for implementation-specific constants

## **SYNOPSIS**

 $#include$  < limits.h >

## **DESCRIPTION**

The header file  $\langle$  limits.h > is a list of magnitude limitations imposed by a specific implementation of the operating system. All values are specified in decimal.

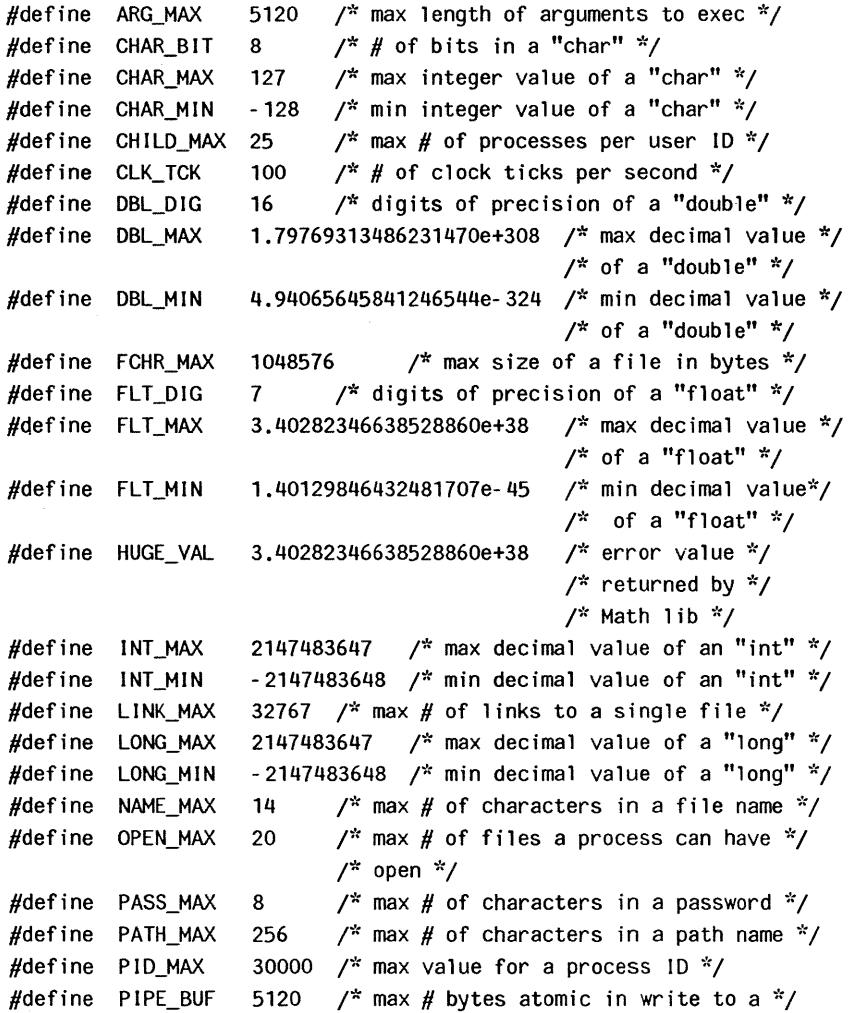

# **LIMITS(4)**

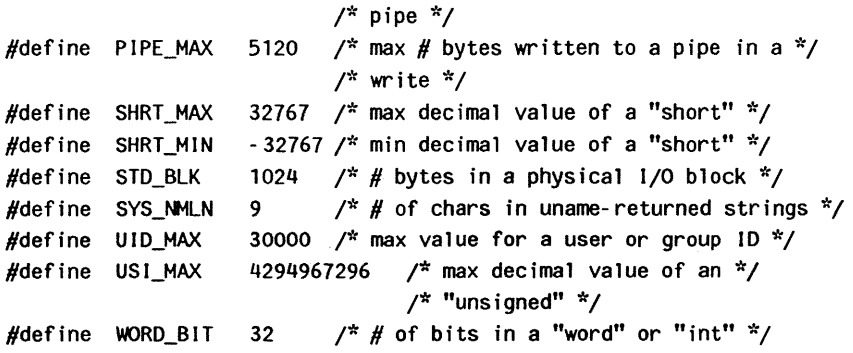

master - master device information table

#### **DESCRIPTION**

This file is used by the  $\text{config}(1M)$  program to obtain device information that enables it to generate the configuration files. Do not modify it unless you fully understand its construction. The file consists of 3 parts, each separated by a line with a dollar sign (\$) in column 1. Part 1 contains device information; part 2 contains names of devices that have aliases; part 3 contains tunable parameter information. Any line with an asterisk (\*) in column 1 is treated as a comment.

Part 1 contains lines consisting of between 6 and 9 fields, with the fields delimited by tabs and/or blanks:

- Field 1: device name (32 characters maximum).
- Field 2: device mask. Each letter indicates that the handler exists:
	- e has release handler for downloadable drivers.
	- t tty header exists.
	- n initialization handler.
	- 0 open handler.
	- c close handler.
	- read handler.  $\mathbf{r}$
	- w write handler.
	- i ioctl handler.
	- b bioctl handler.
	- s strategy handler
	- a start handler
	- p print handler
	- f info structure (stream driver only)
	- u input handler (line discipline only)
	- d output handler (line discipline only)
	- m modem interrupt handler (line discipline only)
- Field 3: device type indicator:
	- r required device.
	- b block device.
	- c character device.
	- I line discipline
	- m stream module
- s software module
- Field 4: handler prefix (4 characters maximum).
- Field 5: major device number for block-type device.
- Field 6: major device number for character-type device. For line disciplines, this is the slot number in the linesw table where the line discipline is installed. For software modules it is a unique number used to identify the module. This field is not used for stream modules.
- Fields 7-9: up to three additional decimal numbers may be specified. These values are passed to the driver's init routine.

Part 2 contains lines with 2 fields each:

- Field 1: alias name of device (32 characters maximum).
- Field 2: reference name of device (32 characters maximum; specified in part 1).

Part 3 contains lines with 3 fields each:

- Field 1: parameter name (as it appears in description file; 32 characters maximum).
- Field 2: parameter name (as it will appear in the **config.h**  file; 32 characters maximum).
- Field 3: default parameter value (32 characters maximum).

## **EXAMPLE**

Below is an abbreviated example of a master file:

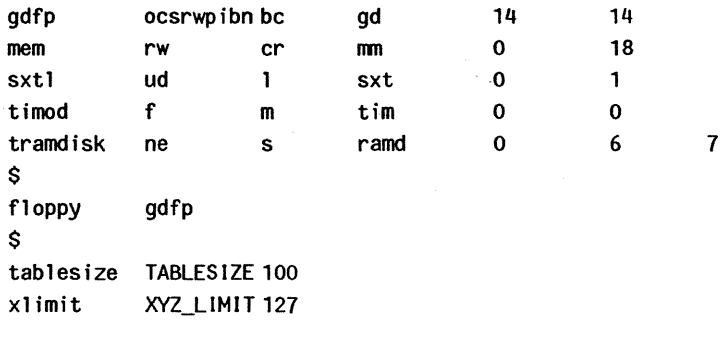

This abbreviated master filedescribes the following:

- A driver called gdfp, which has open, close, strategy, read, write, print, ioctl, bioctl, and init routines. The driver prefix is "gd," so the routines are called gdopen, gdclose, gdstrategy, and so forth. It is both a block and a character device, with both the block and the char major numbers equal to 14.
- A character device driver called mem, with read and write routines (mmread/mmwrite). The open and close routines default to a system-supplied null routine. Mem is specified to be a required device, so it must appear in the description file. The character major number is 18.
- A line discipline called sxtl with just an input and output routine (sxtin/sxtout). It is installed in slot 1 in the linesw table.
- A stream module called timod, with just an info structure (timinfo).
- A software module called tramdisk, with just an init and release routine (ramdinit/ramdrelease). The unique identifying number is 6. The init routine is called with an argument of 7.
- An alias "floppy," which is defined to be identical to "gdfp."
- Two tunable parameters, named tablesize and xlimit, which will generate the defined constants TABLESIZE and XYZ\_LIMIT in the **config.h** file. If their values are not specified in the description file, they default to 100 and 128 respectively.

#### **FILES**

/etc/master

#### **SEE ALSO**

config(1M) in the Administrator's Reference Manual.

**[This page left blank.]** 

otermcap - terminal capability data base

# **SYNOPSIS**

/etc/termcap

## **DESCRIPTION**

This entry describes terminal-independent programming conventions that originate at UC Berkeley. This support is provided for compatibility with earlier software versions; these conventions will no longer be supported in the future. UNIX System V initially borrowed termcap but has since changed to the terminfo (4) convention. System V continues to support termcap so as to be compatible with the Berkeley version of the UNIX System. But use terminfo in new programs.

Termcap programs work from information supplied through the TERM and TERMCAP environment variables. The location of the description depends on the value of TERMCAP:

- If TERMCAP is not set or is empty, TERM is the name of an description in /etc/termcap.
- If TERMCAP has a value that begins with a *I,* TERM is the name of an description in the file named by TERMCAP.
- If TERMCAP begins with any character except *I,*  TERMCAP contains the description.

A description begins with a list of its names, separated by vertical bars. The rest of the description is a list of capabilities, separated by colons. If you use more than one line, precede each newline except the last with :\. Here's a simple example.

```
dS:vtSOldec vtso:\ 
    :bs:cd=\EJ:ce=\EK:cl=\EH\EJ:co#80:1i#12:\ 
    :nd=\EC:pt:up=\EA:
```
There are three kinds of capabilities:

- Boolean. These indicate the presence or absence of a terminal feature by their presence or absence. Boolean capabilities consist of two characters (the capability name).
- Numeric. These indicate some numeric value for the terminal, such as screen size or delay required by a standard character. Numeric capabilities consist of two characters (the capability name), followed by a  $#$ , followed by a decimal number.
- String. These indicate a sequence that is performs some operation on the terminal. String capabilities consist of two characters (the capability name), optionally followed by a delay, followed by a string.

The delay is the number of milliseconds the program must wait after using the sequence; specify no more than one decimal place. If the delay is proportional to the number of lines affected, end it with a \*.

The string is a sequence of characters. The following subsequences are specially interpreted.

- \E Escape Character
- "x Control-x
- \n Newline
- \r Return
- \t Tab
- \b Backspace
- \f Formfeed
- \xxx Octal value .of xxx
- \072 : in string
- \200 null (\000 doesn't work)

Octal numbers must be three digits long.

Some strings are interpreted further, such as em. See "Cursor Addresses and Other Variables," below.

You can follow any capability name with an @, to indicate that the terminal lacks the capability. This is only useful in conjunction with the **tc** capability; see "Similar Terminals," below.

Here is a list of standard capabilities. (P) indicates a string that might require padding; (P\*) indicates a string that might require proportional padding.

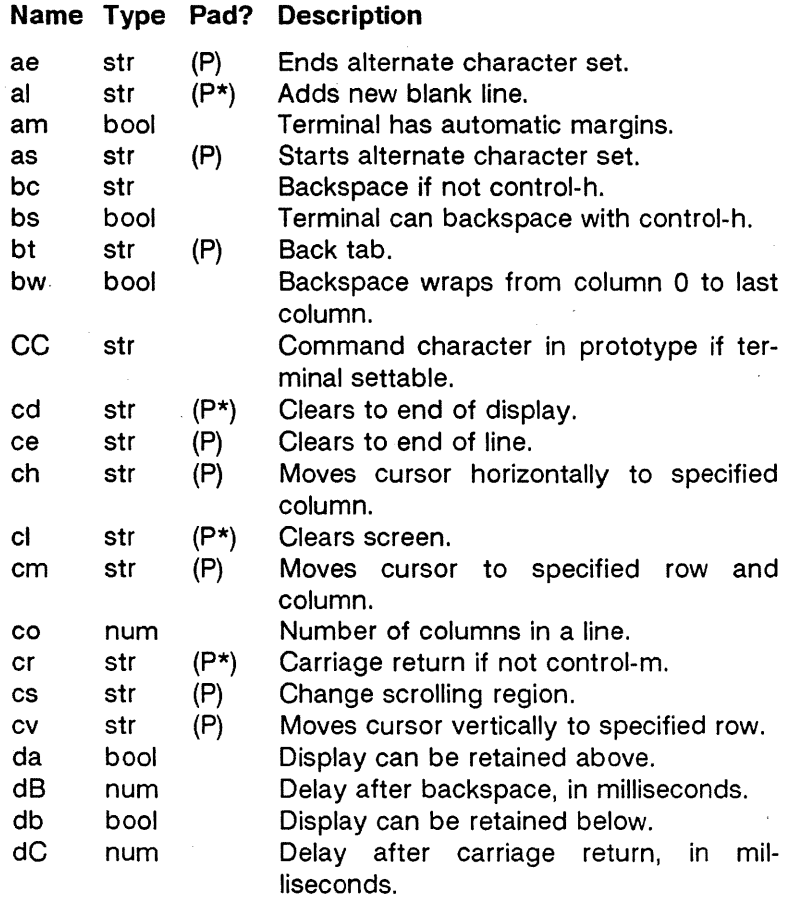

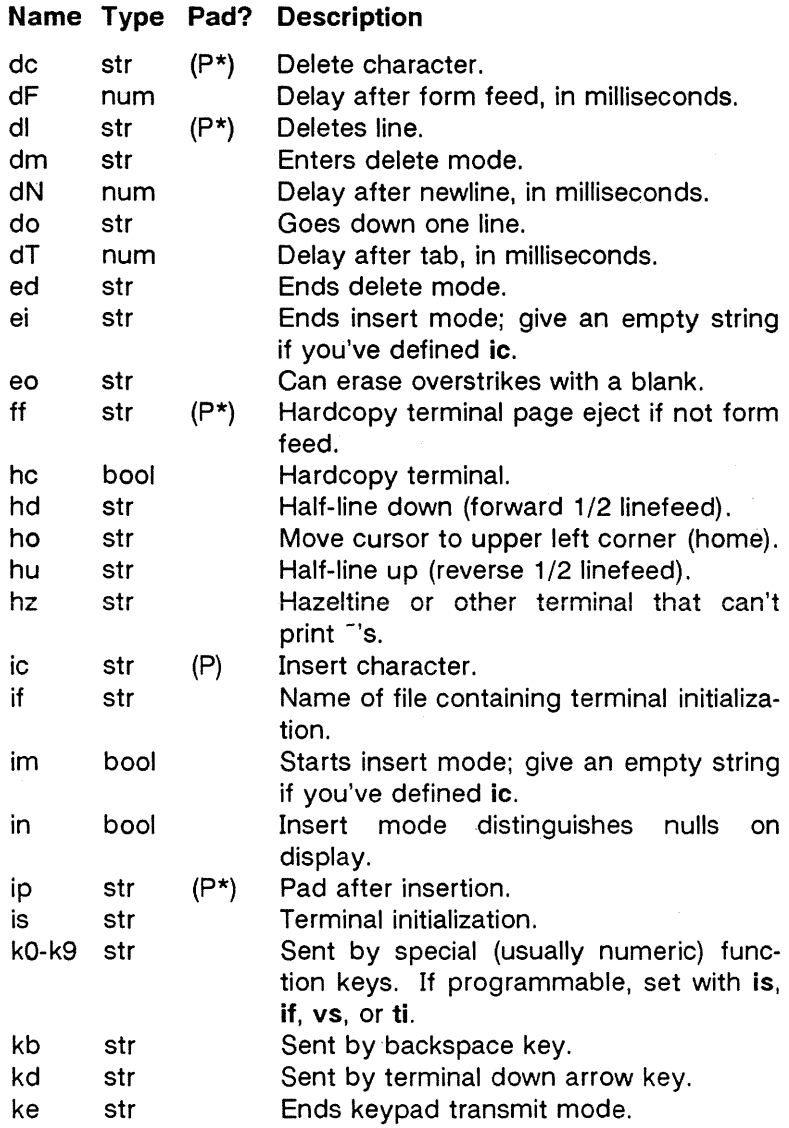

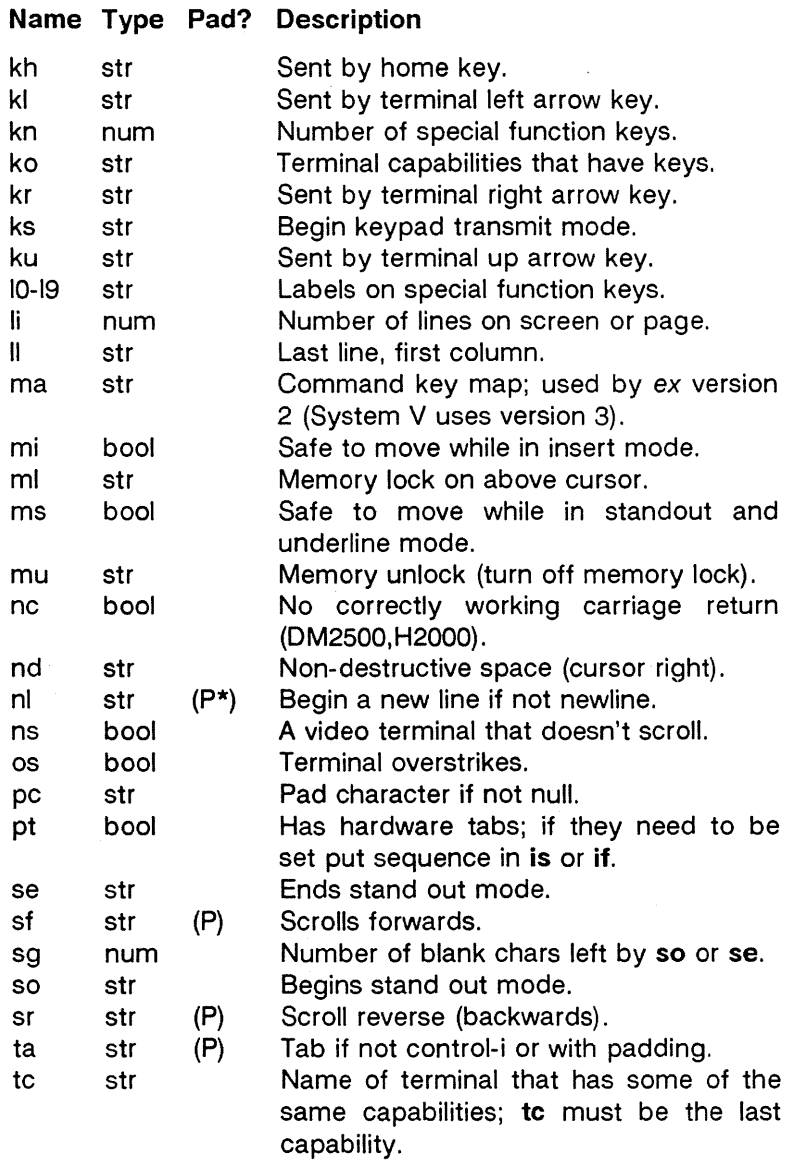

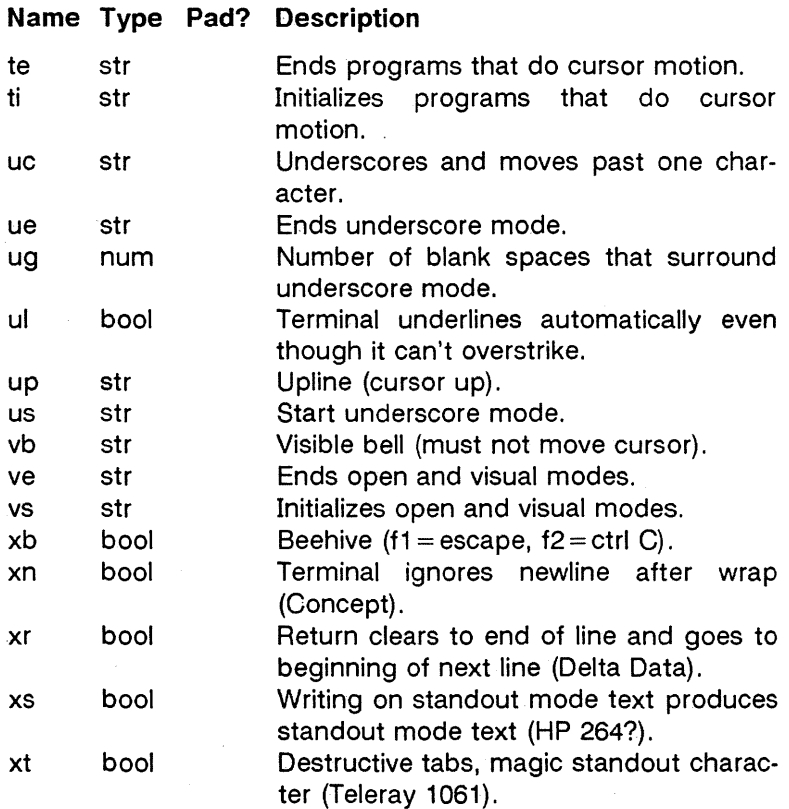

## **Pointers on Preparing Descriptions**

- You may want to copy the description of a similar terminal.
- Build up a description gradually, checking partial descriptions with *ex.*
- Be aware that an unusual terminal may expose bugs in *ex*  or limitations in the termcap convention.

## **Basic Capabilities**

The following capabilities are common to most terminals. The **co** capability gives the number of columns per line. The Ii capability gives the number of lines on a video terminal. The **am** capability indicates that writing off the right edge takes the cursor to the beginning of the next screen. The **cl** capability tells how the terminal clears its screen. The **bs** indicates that the terminal can backspace; but if the terminal doesn't use control-H, specify be instead of bs. The os capability indicates that printing a character at an occupied position doesn't destroy the existing character.

A couple of notes on moving off the edge. Programs that use this convention never move the cursor off the top or the left edge of the screen. On the other hand, they assume that moving off the bottom edge scrolls the display up.

These capabilities suffice to describe hardcopy and very dumb terminals. For example, the Teletype Model 33 has this description.

t3 | 33 | tty33:co#72:os

This is LSI ADM3 (without the cursor addressing option).

cl  $:$  adm3 $:$ 3 $:$ lsi adm3:am:bs:cl= $2:$ li#24:co#80

#### Cursor Addresses and Other Variables

If a string capability includes a variable value, use a % escape to indicate the value. By default, programs take these values to be zero origin (that is, the first possible value is 0) and that the em capability specifies two values: row, then column. Use the %r or %i capability if either assumption is incorrect.

These are the valid % escapes.

- %d Print the values as a decimal number.
- %2 Print the values as a two-digit decimal number.
- %3 Print the values as a three-digit decimal number.
- %. Print the value in binary (but see below).
- $% + x$ Add ASCII value of x to value. then print in binary.
- $% > xy$ If the next value is greater than the ASCII value of *x.*  add the ASCII value of  $y$  before using the value's % escape.
- %r Row is the first value in this em.
- %i Values are 1-origin.
- %% Print a %.
- %n In this capability, exclusive OR the values with 01400 before using the values' % escapes (DM2500).
- %B Change the next value to binary coded decimal  $((16*(x/10)) + (x\%10)$  where x is the value) before interpreting it.

%D The next value is reverse-coded  $(x-2*(x\%16))$  where x is the value; Delta Data).

A program should avoid using a em sequence that includes a tab, newline, control-D, or return, because the terminal interface may misinterpret these characters. If possible, use the em sequence to move to the row or column after the destination, then use local motion to get to the destination.

Here are some examples of em definitions. To position the cursor of an HP2645 on row 3, column 12, you must send the terminal "\E&a12c03Y", followed by a 6 millisecond delay: the HP2645 description includes :em=6\E&%r%2e%2Y:. To position the cursor of an ACT-IV, you send it a control-T, followed by the row and column in binary; the ACT-IV description  $includes: cm =  $T\%$ .%.: The LSI ADM3a uses the set of print$ able ASCII characters to represent row and column values; its description includes : $cm \E = \% + \% + :$ .

# Local and General Cursor Motions

Most terminals have short strings that trigger commonly-used cursor motions. A non-destructive space (nd) moves the cursor one position right. An upline sequence (up) moves the cursor one position up. A home sequence (ho) moves the cursor to the upper left hand corner. A lower-left (II) goes to the other lefthand corner. The II capability may be a sequence that moves the cursor home, then up; but otherwise programs never do this.

## Area Clears

Some terminals have short sequences that clear all or part of a display. Clear (el) clears the screen and homes the cursor; if clearing the screen does not restore the terminal's normal modes, el should include the strings that do. Clear to end of line (ce) clears from the current cursor position to the right. Clear to end of display (cd) clears from the current cursor position to the bottom of the display; programs always move the cursor to the beginning of the line before using cd.

## Insert/Delete line

Many terminals have strings that shift text starting at the current cursor position. Programs always move the cursor to the beginning of the line before using these strings. Add line (al) shifts the current line and all below it down a position leaving the cursor on the newly-blanked line. Delete line (dl) deletes the line the cursor is on without moving the cursor. If a terminal description has an **al** capability, you do not really need to specify sb.

If deleting a line might produce a non-blank line at the bottom of the screen, specify db. If scrolling backwards might produce a non-blank line at the top of the screen, specify da.

## **Insert/Delete Character**

The termcap convention recognizes two kinds of terminal insert/delete string.

- The first convention is by far more common. Using insert or delete modes only affect characters on the current line. Inserting a single character shifts all characters, including all blanks, to the right; the character on the right edge of the screen is lost. No special capability is required to describe this kind of terminal.
- The second convention is less common and more complicated. The terminal distinguishes between blank spaces created by output tabs (011) or spaces (040) from all other blanks; other blanks are known as nulls. Inserting a character eliminates the first null to the right of the cursor; deleting a character doubles the first null. If there are no nulls on the current line inserting a character inserts the line's rightmost character at the beginning of the next line. Use the **in** capability to describe this kind of terminal.

Notably among the second type are the Concept 100 and Perkin Elmer Owl.

A simple experiment shows what type you have. Set the terminal to its "local" mode. Clear the screen, then type a short sequence of text. Move the cursor to the right several spaces without using the space or tab characters. Type a second short sequence of text. Move the cursor back to the beginning of the first text. Start the terminal's insert mode and begin tapping the space bar. If you have the first kind of terminal, both sequences of text will move at once, at whatever character is at the right edge of the screen will be lost. If you have the second kind of terminal, at first only the first sequence of text will move; when the first sequence hits the second sequence, it will push the second onto the next line.

A terminal can have either an insert mode or the ability to insert a single character. Specify insert mode with im and ei. To specify that the terminal can insert a single character, specify ic and specify empty strings for im and ei. If you must delay or output more control text after inserting a single character, specify ip.

If a terminal has both an insert mode and the ability to insert a single character, it is usually best not to specify ic.

Some programs operate more quickly if they are allowed to move the cursor around randomly while in insert mode. For example, *vi* has to delete a character when you insert a character before a tab. If your terminal permits this, specify move on insert (mi). Beware of terminals that foul up in subtle ways when you do this, notably Datamedia's.

Delete mode (dm), end delete mode (ed), and delete character (de) work like im, ei, and ie.

#### Highlighting, Underlining, and Visible Bells

Specify the terminal's most distinctive display mode with so and se. Half intensity is usually not a good choice unless the terminal is normally in reverse video.

The convention provides for underline mode and for single character underlining. Specify underline mode with us and ue. Specify a way to underline and move past a character with uc; if your terminal can underline a single character but doesn't automatically move on, add a nondestructive space to the uc string.

Some terminals can't overstrike but still correctly underline text without special help from the host computer. If yours is one, specify ul.

If your terminal spaces before and after entering standout and underline mode, specify ug.

Programs leave standout and underline mode before moving the cursor or printing a newline.

If the terminal can flash the screen without moving the cursor, specify **vb** (visual bell).

If the terminal needs to change working modes before entering the open and visual modes of ex and vi, specify vs and ve, respectively. These can be used to change, for example, from a underline to a block cursor and back.

If the terminal needs to be in a special mode when running a program that addresses the cursor, specify  $t_i$  and  $t_e$ . This may be important if a terminal has more than one page of memory. If the terminal has memory-relative cursor addressing but not screen relative cursor addressing, use ti to fix a screen-sized window into the terminal.

If a terminal can overstrike, programs assume that printable spaces don't destroy anything, unless you specify eo.

#### Keypad

Some terminals have keypads that transmit special codes. If the keypad can be turned on and off, specify ks and ke; if you don't, programs assume that the keypad is always on. Specify the codes sent by cursor motion keys with kl, kr, ku, kd, and kh. If there are function keys specify the codes they send with f1, f2, f3, f4, f5, f6, f7, f8, and f9. If these keys have labels other than the usual "fO" through "f9", specify the labels 11, 12, 13, 14, IS, 16, 17, 18, and 19. If there are other keys that transmit the same code that the terminal expects for a function, such as clear screen, mention the affected capabilities in the ko capability. For example, ": $ko = c1$ , II, sf,sb:" says that the terminal has clear, home down, scroll down, and scroll up keys that transmit the same thing as the cl, II, sf, and sb capabilities.

## Terminal Initialization

If a terminal must be initialized, on login for example, specify a short string with is or a file containing initialization strings with if. Other capabilities include is, an initialization string for the terminal, and if, the name of a file containing long initialization strings. If both are given, is is printed before if. If the terminal has tab stops, these strings should first clear all stops, then set new stops at the 9 column and every 8 columns thereafter.

## Similar Terminals

If a new terminal strongly resembles an existing terminal, you can write a description of the new terminal that only mentions the old terminal and the capabilities that differ. The tc capability describes the old terminal; it must be the last capability in the description. If the old terminal has capabilities that the new one lacks, specify an @ after the capability name.

The different entries you create with tc need not represent terminals that are actually different. They can represent different uses for a single terminal, or user preferences as to which terminal features are desirable.

The following example defines a describes a variant of the 2621 that never turns on the keypad.

hn : 2621nl :ks@:ke@:tc=2621:

## FILES

/etc/termcap standard data base

## SEE ALSO

ex(1), tset(1), vi(1) in the User's Reference Manual. curses(3X), otermcap(3X), terminfo(4).

# BUGS

Ex allows only 256 characters for string capabilities, and the

routines in otermcap (3X) do not check for overflow of this buffer.

The total length of a single description (excluding only escaped newlines) may not exceed 1024 characters. If you use tc, the combined description may not exceed 1024 characters.

The VS, and **ve** entries are specific to the *vi* program.

Not all programs support all entries. There are entries that are not supported by any program.

The ma capability is obsolete and serves no function in our database; Berkeley includes it for the benefit of systems that cannot run version 3 of *vi.* 

[This page left blank.]

rfmaster - Remote File Sharing name server master file

## **DESCRIPTION**

The **rfmaster** file is an ASCII file that identifies the hosts that are responsible for providing primary and secondary domain name service for Remote File Sharing domains. This file contains a series of records, each terminated by a newline; a record may be extended over more than one line by escaping the newline character with a backslash (\). The fields in each record are separated by one or more tabs or spaces. Each record has three fields:

name type data

The type field, which defines the meaning of the name and data fields, has three possible values:

- p The p type defines the primary domain name server. For this type, name is the domain name and data is the full host name of the machine that is the primary name server. The full host name is specified as domain.nodename. There can be only one primary name server per domain.
- s The s type defines a secondary name server for a domain. Name and data are the same as for the p type. The order of the s entries in the **rfmaster** file determines the order in which secondary name servers take over when the current domain name server fails.
- a The a type defines a network address through which the previously mentioned name servers can be reached. Name is the full domain name for the machine and data is the network address of the "listener" service on that machine [see nlsadmin(1M)]. The network address can be in plain ASCII text or it can be preceded by a  $\setminus x$  to be interpreted as hexadecimal notation. If the network address is preceded by a  $\$ , it is interpreted as a command to be executed to obtain the address [see getservaddr(1M)]. (To determine the network addresses you need, see the documentation for the particular network you are using.)

There are at least two lines in the **rfmaster** file per domain name server: one  $p$  and one  $q$  line to define the primary name server and its network address. There should also be at least one secondary name server in each domain.

This file is created and maintained on the primary domain name server. When a machine other than the primary tries to start Remote File Sharing, this file is read to determine the address of the primary. If **rfmaster** is missing, the **-p** option of **rfstart** must be used to identify the primary. After that, a copy of the primary's **rfmaster** file is automatically placed on the machine.

Domains not served by the primary can also be listed in the **rfmaster** file. By adding primary, secondary, and address information for other domains on a network, machines served by the primary can share resources with machines in other domains.

A primary name server may be a primary for more than one domain. However, the secondaries must then also be the same for each domain served by the primary.

## **EXAMPLE**

An example of an **rfmaster** file is shown below. (The network address examples are TCP network addresses.)

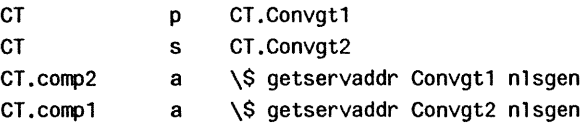

Note: If a 1 ine in the **rfmaster** file begins with a # character, the entire line is treated as a comment.

## **FILES**

/usr /nserve/rfmaster

#### **SEE ALSO**

getservaddr(1M), rfstart(1M) in the Administrator's Reference Manual.

[This page left blank.]

system - system description file

## **MACHINE DEPENDENCY DESCRIPTION**

The system description describes tunable variables and hardware configuration to the System V system.

The file is formatted in sections. Each section begins with a section header (a ! followed by a single word). Each section varies in format, depending upon the format required by the program that uses the data provided by that section.

Note with respect to the **!TUN EABLES** section, that changes made to this section do not become effective until the uconf(1M) program is run.

In the example file below the **!TUNEABLES** section describes a cluster terminal configuration where only two cluster lines are being used and there are six ttys associated with each line: Cluster line 0 has tty256-261, and Cluster line 1 has tty262-267. (uconf must be run in order for this configuration to be effective.)

The **!VMESLOTS** section of the same example file describes the VME boards for the EEPROM. The slot field is the slot position in the VME bus. The type field is the board type; board types may be:

- 1 CMC Ethernet board
- 2 Interphase SMD disk controller board
- 4 Interphase 1/2-inch tape controller board
- 5 Multiprotocol Communications Controller board

The address field is the location of the board. The length field is the address space size of the board. The optional initialization function name is an initialization function that is called by the PROM at boot time.

The **!VMECODE** section consists of a list of files that describe the executable code to be loaded into the EEPROM. This section is required only if a bootable initialization function was specified.

The **!SCSIMAP** section consists of several lines, each line specifying a logical to physical mapping. for a SCSI device **[seescsimap (1 M)].** 

```
EXAMPLE 
    !FILENAMES 
    PROM_IFILE=/etc/lddrv/EEPROM.ifile 
    EEPROM_FILE=/dev/vme/eeprom 
    !TUNEABLES 
    cl_defl ines=2 
    cl_defdrops=6 
    !VMESLOTS 
    * The following section describes the VME boards 
    * 
    *slot type 
address 
    * 
    * 
        o 2 C1000000 
    1 2 C1000200 
                           512 
                           512 
    *one CMC Ethernet controller) 
    2 1 CODEOOOO 131072 
    * 
    !VMECODE 
    /etc/lddrv/DISKVS32.o 
                                   length [Initialization 
                                   function name ] 
                                   loadvs32 
    !SCSIMAP tape-dO bus=0 target=0 lun=0 parity reselect
    tape-dl bus=O target=1 lun=O parity reselect
```
#### **FILES**

/etc/system

## **SEE ALSO**

```
Iddrv(1M), Ideeprom(1M), scsimap(1M), uconf(1M), vme(7).
```
[This page left blank.]

ttytype - list of terminal types by terminal number

## **DESCRIPTION**

Ttytype is a text file that contains, for each terminal configured, the terminal type as described in otermcap (4). It is used by tset(1) when that program sets the **TERM** environment variable.

A line in ttytype .consists of a terminal name (one of the abbreviations from the first field of the termcap entry), followed by a space, followed by the special file name of the terminal without the initial /dev/

#### **EXAMPLES**

adm3ttyoOO vt100 tty001

#### **FILES**

/etc/ttytype

#### **SEE ALSO**

tset(1) in the User's Reference Manual. otermcap(4) .

**[This page left blank.]** 

TZ - time zone file

# **DESCRIPTION**

The /etc/TZ file describes the time zone for the locality of the System V system. The file contains a single entry of the form:

zSTn[zDT]

where zST is the standard three-letter abbreviation for the standard time zone; *n* is the difference in hours from Greenwich time; and zDT is the standard three-letter abbreviation for daylight saving time, if observed in the area.

The earth is divided into twenty-four (0 to 23) longitudinal standard time zones. Adjacent time zones are one hour (15 degrees) apart, beginning at Greenwich (0 degrees), with some variations in local legal time.

For the meridians of North America the principal time zones are:

- AST4ADT Atlantic Standard Time/Daylight Saving Time (60 degrees)
- EST5EDT Eastern Standard Time/Daylight Saving Time (75 degrees)
- CST6CDT Central Standard Time/Daylight Saving Time (90 degrees)
- MST7MDT Mountain Standard Time/Daylight Saving Time (105 degrees)
- PST8PDT Pacific Standard Time/Daylight Saving Time (120 degrees)
- YST9YDT Yukon Standard Time/Daylight Saving Time (135 degrees)
- HST10HDT Hawaiian Standard Time/Daylight Saving Time (150 degrees)
- NST11NDT Nome Standard Time/Daylight Saving Time (165 degrees)

## **FILES**

/etc/TZ

# **SEE ALSO**

ctime(3C), profile(4), timezone(4). rc2(1 M) in the Administrator's Reference Manual.
eqnchar - special character definitions for eqn and neqn

## **SYNOPSIS**

eqn /usr/pub/eqnchar  $\lceil$  files  $\rceil$  : troff  $\lceil$  options  $\rceil$ 

neqn /usr/pub/eqnchar [ files ] : nroff [ options ]

#### DESCRIPTION

Eqnchar contains froff and nroff character definitions for constructing characters that are not available on the Wang Laboratories, Inc. C/A/T phototypesetter. These definitions are primarily intended for use with eqn (1) and neqn; eqnchar contains definitions for the following characters:

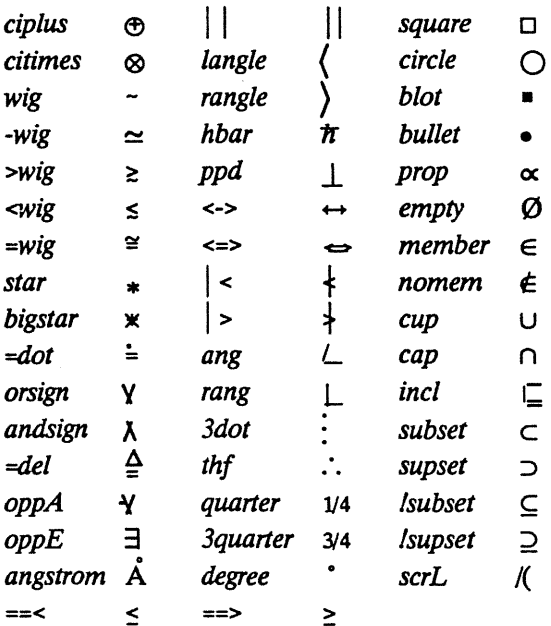

#### FILES

/usr/pub/eqnchar

# **SEE ALSO**

**The DOCUMENTOR'S WORKBENCH REFERENCE MANUALS.** 

man - macros for formatting entries in this manual

#### **SYNOPSIS**

nroff -man files

troff -man [ -rs1 ] files

#### DESCRIPTION

These troff $(1)$  macros are used to lay out the format of the entries of this manual. A skeleton entry may be found in the file /usr/man/u\_man/man0/skeleton. These macros are used by the man(1) command. Note that this manual is not provided in online form as part of the System V software.

The default page size is 8.5" 11", with a 6.5"10" text area; the -rs1 option reduces these dimensions to 6"9" and 4.75"8.375", respectively; this option (which is not effective in nroff) also reduces the default type size from 10-point to 9 point, and the vertical line spacing from 12-point to 10-point. The -rV2 option may be used to set certain parameters to values appropriate for certain Versatec printers: it sets the line length to 82 characters, the page length to 84 lines, and it inhibits underlining; this option should not be confused with the **-Tvp** option of the  $man(1)$  command, which is available at some UNIX System sites.

Any text argument below may be one to six "words." Double quotes (" ") may be used to include blanks in a "word." If text is empty, the special treatment is applied to the next line that contains text to be printed. For example, .1 may be used to italicize a whole line, or .SM followed by .B to make small bold text. By default, hyphenation is turned off for nroff, but remains on for troff.

Type font and size are reset to default values before each paragraph and after processing font- and size-setting macros, for example, .1, .RB, .SM. Tab stops are neither used nor set by any macro except .DT and .TH.

Default units for indents in are ens. When in is omitted, the previous indent is used. This remembered indent is set to its default value (7.2 ens in troff, 5 ens in nroff-this corresponds to 0.5" in the default page size) by .TH, ,P, and .RS, and restored by **.RE**.

- **TH** t s c n Set the title and entry heading; t is the title, s is the section number, c is extra commentary, for example, "local," *n* is new manual name. Invokes .DT (see below) .
- . SH text Place subhead text, for example, SYNOPSIS, here.
- .SS text Place sub-subhead text, for example, Options, here.
- . B text Make text bold.
- .1 text Make text italic.
- . SM text Make text 1 point smaller than default point size.
- .Rla *b*  Concatenate roman a with italic b, and alternate these two fonts for up to six arguments. Similar macros alternate between any two of roman, italic, and bold:

#### .IR .RB .BR .IB .BI

- .P Begin a paragraph with normal font, point size, and indent. .PP is a synonym for .P.
- .HP in Begin paragraph with hanging indent.
- .TP in Begin indented paragraph with hanging tag. The next line that contains text to be printed is taken as the tag. If the tag does not fit, it is printed on a separate line.
- .IP t in Same as **.TP** in with tag t; often used to get an indented paragraph without a tag.
- .RS in Increase relative indent (initially zero). Indent all output an extra in units from the current left margin.
- .REk Return to the kth relative indent level (initially,  $k=1$ ;  $k=0$  is equivalent to  $k=1$ ); if k is omitted, return to the most recent lower indent level.
- .PM $m$ Produces proprietary markings; where m may be P for PRIVATE, N for NOTICE, BP for BELL LABORATORIES PROPRIETARY, or BR for BELL LABORATORIES RESTRICTED.
- .OT Restore default tab settings (every 7.2 ens in troff, 5 ens in nroff) .
- **PD** *v* Set the interparagraph distance to *v* vertical spaces. If *v* is omitted, set the interparagraph distance to the default value (0.4v in troff, 1v in *nroff*).

The following strings are defined:

 $\forall$ **R**  $\otimes$  in troff, (Reg.) in nroff.

\\*S Change to default type size.

\\*(Tm Trademark indicator.

The following number registers are given default values by .TH:

IN Left margin indent relative to subheads (default is 7.2 ens in troff, 5 ens in nroff).

LL Line length including IN.

PD Current interparagraph distance.

## **CAVEATS**

In addition to the macros, strings, and number registers mentioned above, there are defined a number of internal macros, strings, and number registers. Except for names predefined by troff and number registers **d**, **m**, and **y**, all such internal names are of the form  $XA$ , where X is one of ), 1, and  $\}$ , and A stands for any alphanumeric character.

If a manual entry needs to be preprocessed by  $cw(1)$ , eqn(1) (or  $n$ eqn), and/or  $tbI(1)$ , it must begin with a special line [described in  $man(1)$ ], causing the man command to invoke the appropriate preprocessor(s).

The programs that prepare the Table of Contents and the Permuted Index for this Manual assume the NAME section of each entry consists of a single line of input that has the follow- . ing format:

name[, name, name ...] \- explanatory text

The macro package increases the inter-word spaces (to eliminate ambiguity) in the *SYNOPSIS* section of each entry.

The macro package itself uses only the roman font [so that one can replace, for example. the bold font by the constantwidth font-see cw(1)]. Of course, if the input text of an entry contains requests for other fonts (for example,  $\overline{I}$ ,  $\overline{I}$ ,  $\overline{R}$ ,  $\overline{I}$ ), the corresponding fonts must be mounted.

#### FILES

/usr /lib/tmac/tmac.an /usr /Iib/macros/cmp. [nt]. [dt] .an /usr /Iib /macros/ucmp. [nt] .an /usr/man/[ua] man/man0/skeleton

### SEE ALSO

The DOCUMENTER'S WORKBENCH REFERENCE MANUALS.

## BUGS

If the argument to .TH contains any blanks and is not enclosed by double quotes (""), there will be bird-dropping-like things on the output.

me - macros for formatting papers

## **SYNOPSIS**

nroff -me [ options ] file ...

**troff -me**  $\left[$  options  $\right]$  file ...

## DESCRIPTION

This package of *nroff* and *troff* macro definitions provides a formatting facility for technical papers in various formats. When producing 2-column output on a terminal, filter the output through co/(1).

The macro requests are defined below. Many *nroff* and troff requests are unsafe in conjunction with this package. The requests may be used after the first .pp, however:

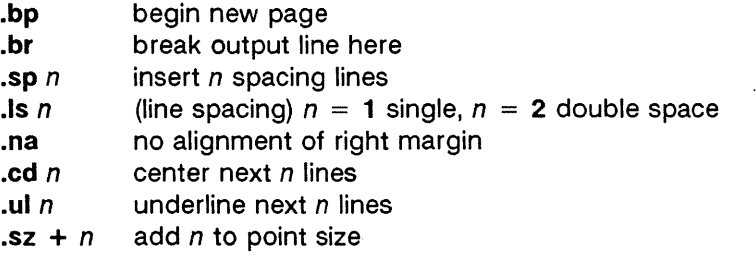

Output of the eqn, neqn, refer, and tbl (1) preprocessors for equations and tables is acceptable as input.

#### **REQUESTS**

In the following list, "ginitialization" refers to the first .pp, .lp, .ip, .np, .sh, or .uh macro.

- (c Begin centered block
- .(d Begin delayed text
- .(f Begin footnote
- .(1 Begin list
- .(q Begin major quote
- .(x *x* Begin indexed item in index *x*
- .(z Begin floating keep
- .)c End centered block
- .)d End delayed text
- .)f End footnote
- .)1 End list
- .)q End major quote
- .)x End index item

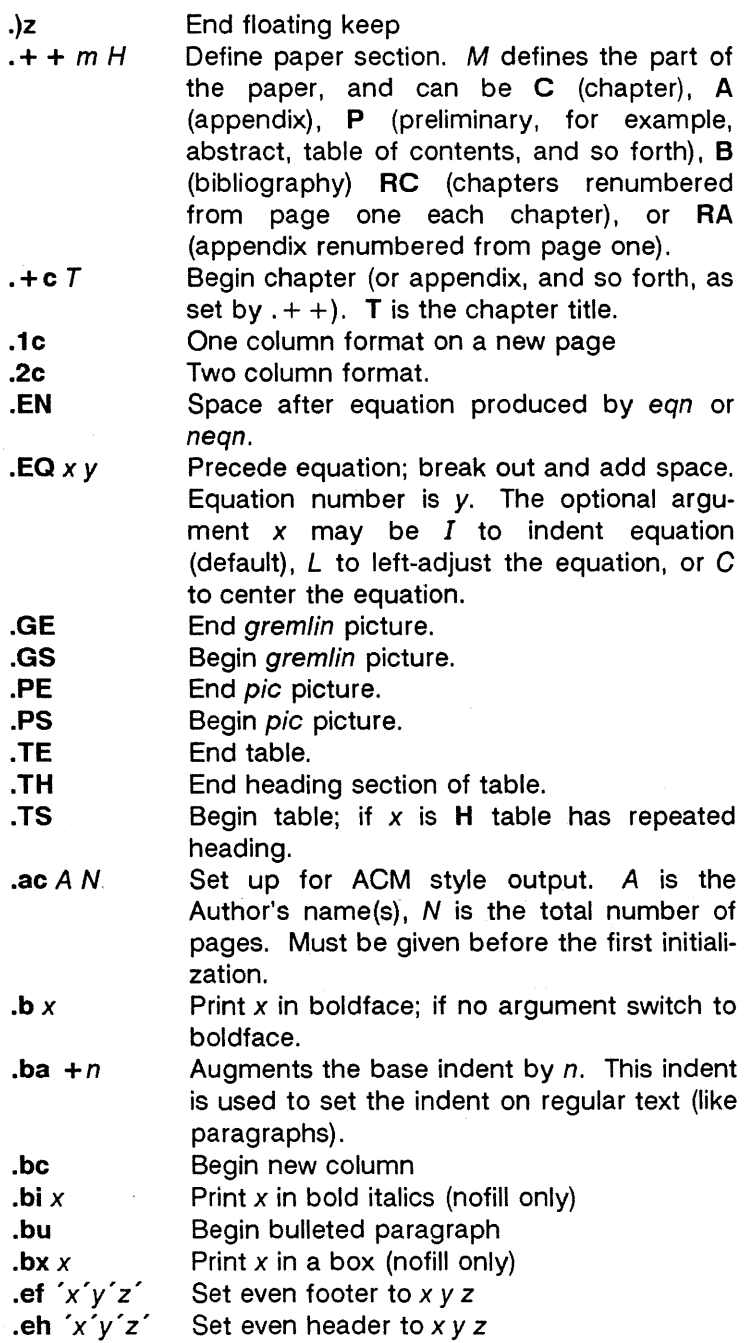

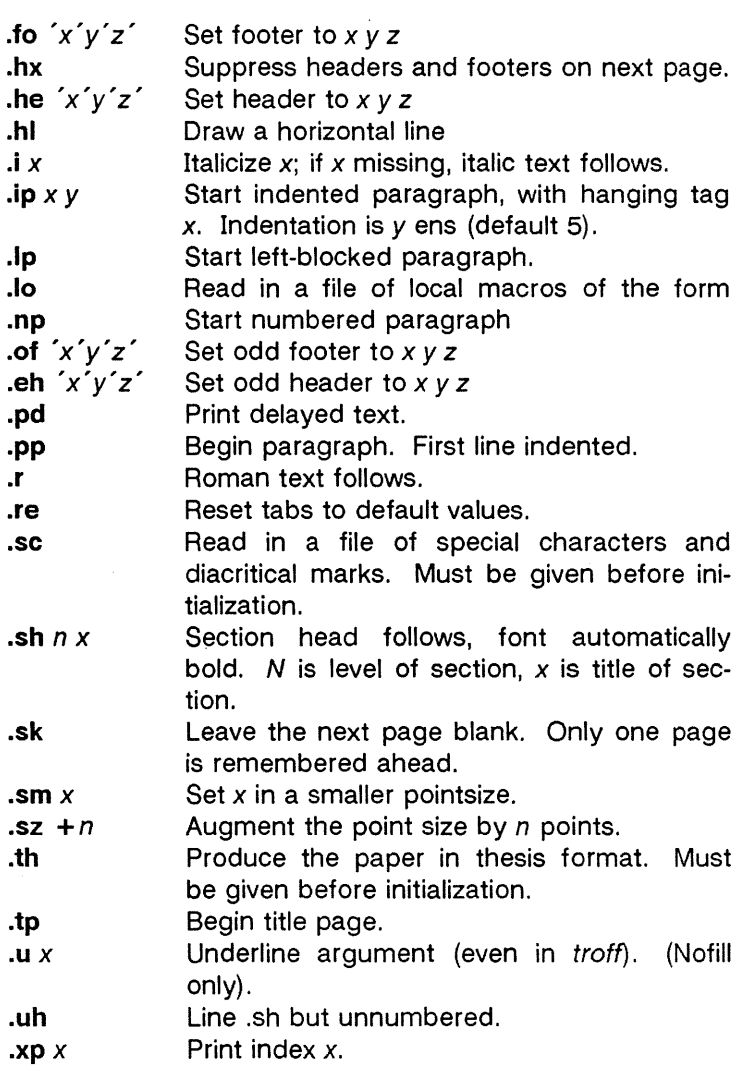

# FILES

/usr/lib/tmac/tmac.e /usr/lib/me/\*

# SEE ALSO

The DOCUMENTER'S WORKBENCH REFERENCE MANUALS.

[This page left blank.]

mm - the MM macro package for formatting documents

# **SYNOPSIS**

```
mm [ options ] [ files ] 
nroff -mm [ options ] [ files ] 
nroff -em [ options ] [ files ] 
mmt [ options ] [ files ] 
troff -mm [ options ] [ files ] 
troff -em [ options] [ files ]
```
# **DESCRIPTION**

This package provides a formatting capability for a very wide variety of documents. It is the standard package used by the BTL typing pools and documentation centers. The manner in which a document is typed in and edited is essentially independent of whether the document is to be eventually formatted at a terminal or is to be phototypeset. See the references below for further details.

The **-mm** option causes nroff and troff(1) to use the noncompacted version of the macro package, while the **-em**  option results in the use of the compacted version, thus speeding up the process of loading the macro package.

# **FILES**

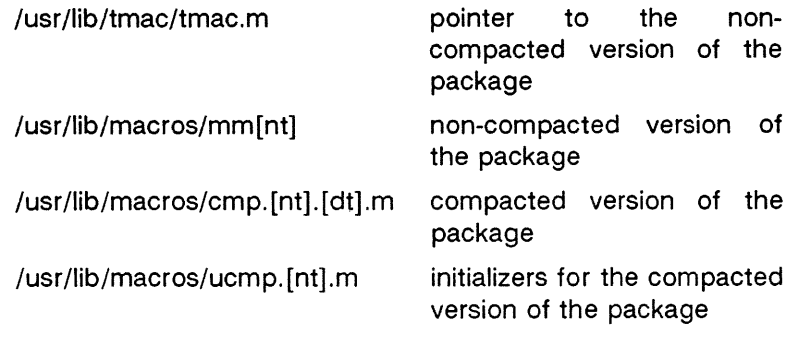

# **SEE ALSO**

The DOCUMENTER'S WORKBENCH REFERENCE MANUALS

**[This page left blank.]** 

mptx - the macro package for formatting a permuted index

#### **SYNOPSIS**

**nroff -mptx** [ options] [ files]

**troff -mptx** [ options ] [ files ]

## **DESCRIPTION**

This package provides a definition for the .xx macro used for formatting a permuted index as produced by  $ptx(1)$ . This package does not provide any other formatting capabilities such as headers and footers. If these or other capabilities are required, the mptx macro package may be used in conjuction with the MM macro package. In this case, the **-mptx** option must be invoked after the **-mm** call. For example:

nroff -em -mptx file

or

mm -mptx fi le

#### **FILES**

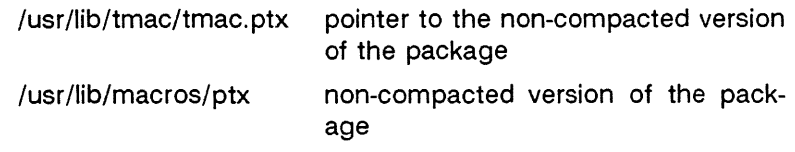

#### **SEE ALSO**

The DOCUMENTER'S WORKBENCH REFERENCE MANUALS.

**[This page left blank.]** 

ms - text formatting macros

## **SYNOPSIS**

nroff -ms [ options ] file ...

troff -ms [ options ] file .. .

## DESCRIPTION

This package of *nroff* and *troff* macro definitions provides a formatting facility for various styles of articles, theses, and books. When producing 2-column output on a terminal or lineprinter, or when reverse line motions are needed, filter the output through col. All external -ms macros are defined below. many *nroff* and *troff* requests are unsafe in conjunction with this package. However, the first four requests below may be used with impunity after initialization, and the last two may be used even before initialization:

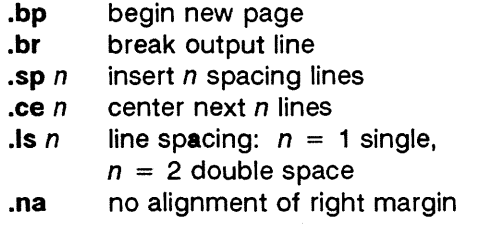

Font and point size changes with \f and \s are also allowed; for example, "\fIword\fR" will italicize word. Output of the  $tbI$ , eqn, and refer preprocessors for equations, tables, and references is acceptable as input.

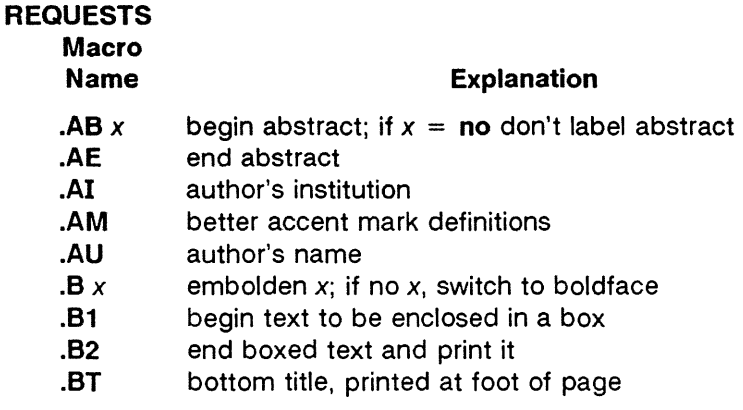

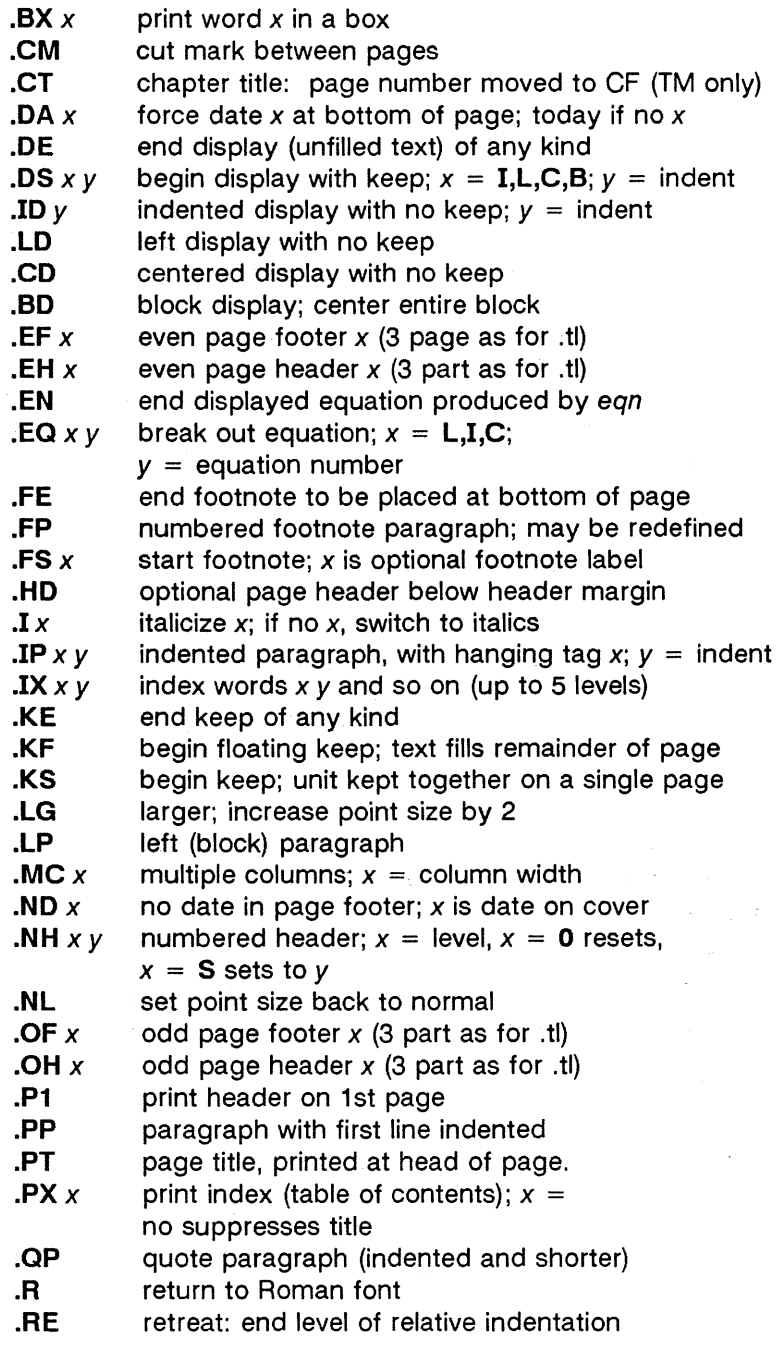

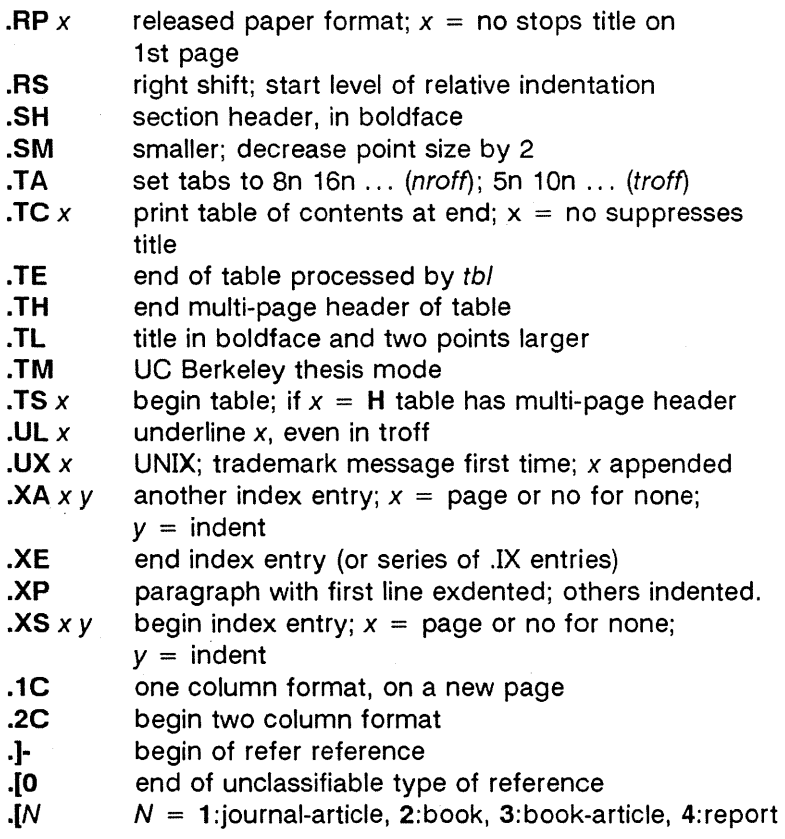

# **REGISTERS**

Formatting distances can be controlled in -ms by means of built-in number registers. For example, this sets the line length to 6.5 inches:

.nr LL 6.5i

Here is a table of number registers and their default values:

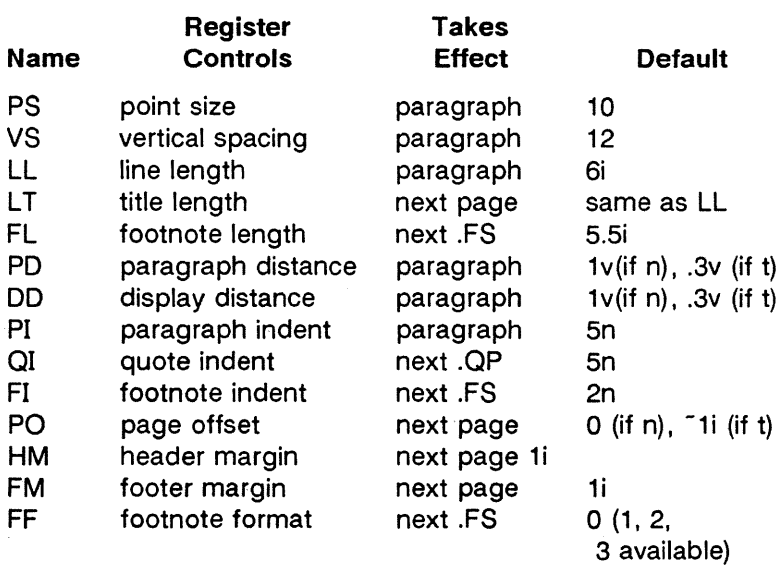

When resetting these values, make sure to specify the appropriate units. Setting the line length to 7, for example, will result in output with one character per line. Setting FF to 1 suppresses footnote superscripting; setting it to 2 alwo suppresses indentation of the first line; and setting it to 3 produces an .IP-like footnote paragraph.

Here is a list of string registers available in -ms; they may be used anywhere in the text:

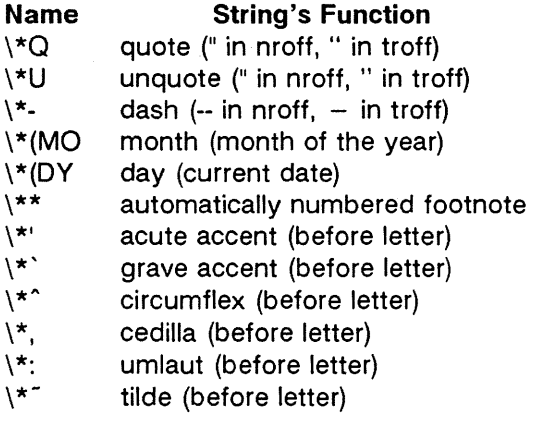

When using the extended accent mark definitions available with .AM, these strings should come after, rather than before, the letter to be accented.

## **FILES**

/usr /lib /tmac/tmac.x /usr/lib/ms/x.???

## **SEE ALSO**

The DOCUMENTER'S WORKBENCH REFERENCE MANUALS.

## **BUGS**

Floating keeps and regular keeps are diverted to the same space, so they cannot be mixed together with predictable results.

 $\mathbb{R}^2$ 

**[This page left blank.]** 

mvt - a troff macro package for typesetting view graphs and slides

### **SYNOPSIS**

mvt [ -a ] [ options] [ files ]

troff [ -a ] [ -rX1 ] -my [ options ] [ files ]

## **DESCRIPTION**

This package makes it easy to typeset view graphs and proiection slides in a variety of sizes. A few macros (briefly described below) accomplish most of the formatting tasks needed in making transparencies. All of the facilities of troff(1),  $cw(1)$ , eqn(1), and  $tb/(1)$  are available for more difficult tasks.

The output can be previewed on most terminals, and, in particular, on the Tektronix 4014, as well as on the Versatec printer. For these two devices, specify the -rX1 option (this option is automatically specified by the *mvt*  command-q.v.-when that command is invoked with the ·T4014 or -Tvp options). To preview output on other terminals, specify the -a option.

The available macros are:

# .VS[n] [i] [d]

Foil-start macro; foil size is to be 7"7"; *n* is the foil number,  $i$  is the foil identification,  $d$  is the date; the foilstart macro resets all parameters (indent, point size, and so forth) to initial default values, except for the values of  $i$ and d arguments inherited from a previous foil-start macro; it also invokes the .A macro (see below).

The naming convention for this and the following eight macros is that the first character of the name (V or S) distinguishes between view graphs and slides, respectively, while the second character indicates whether the foil is square  $(S)$ , small wide  $(w)$ , small high  $(h)$ , big wide  $(W)$ , or big high (H). Slides are "skinnier" than the corresponding view graphs: the ratio of the longer dimension to the shorter one is larger for slides than for view graphs. As a result, slide foils can be used for view graphs, but not vice versa; on the other hand, view graphs can accommodate a bit more text.

.Vw[n] [i) [d) Same as .VS, except that foil size is 7" wide 5" high. . Vh[n] [i) [d) Same as .VS, except that foil size is 5"7". • VW[n] [i) [d) Same as .VS, except that foil size is 7"5.4" . • VH[n] (i) (d) Same as .VS, except that foil size is 7"9". .Sw[n] (i) (d) Same as . VS, except that foil size is 7"5". • Sh[n] [i) [d) Same as .VS, except that foil size is 5"7". • SW[n] [i) [d) Same as .VS, except that foil size is 7"5.4". . SH[n] li] ld] Same as .VS, except that foil size is 7"9". *. Alx]*  Place text that follows at the first indentation level (left margin); the presence of x suppresses the  $\frac{1}{2}$  line spacing from the preceding text.  $B/m$  [s] ] Place text that follows at the second indentation level; text is preceded by a mark;  $m$  is the mark (default is a large bullet); s is the increment or decrement to the point size of the mark with respect to the prevailing point size (default is 0); if s is 100, it causes the point size of the mark to be the same as that of the *default* mark. .C[m [s]  $\mid$ Same as .B, but for the third indentation level; default mark is a dash. .D $[m \; [s] \; ]$ 

Same as .B, but for the fourth indentation level; default mark is a small bullet.

.Tstring

String is printed as an over-size, centered title.

# $I$ [*in]* [a [x] ]

Change the current text indent (does not affect titles); in is the indent (in inches unless dimensioned, default is 0); if in is signed, it is an increment or decrement; the presence of a invokes the  $\mathbf A$  macro (see below) and passes x (if any) to it.

.S[pJ [/J

Set the point size and line length;  $p$  is the point size (default is "previous"); if  $p$  is 100, the point size reverts to the *initial* default for the current foil-start macro; if  $p$  is signed, it is an increment or decrement (default is 18 for .VS, .VH, and .SH, and 14 for the other foil-start macros); I is the line length (in inches unless dimensioned; default is 4.2" for  $\mathsf{N}$ h, 3.8" for  $\mathsf{S}$ h, 5" for  $\mathsf{S}$ H, and 6" for the other foil-start macros) .

.DFn  $f$  [n  $f$  ...]

Define font positions; may not appear within a foil's input text (that is to say, it may only appear after all the input text for a foil, but before the next foil-start macro); *n* is the position of font  $f$ ; up to four "n  $f$ " pairs may be specified; the first font named becomes the prevailing font; the initial setting is  $(H$  is a synonym for  $G$ ):

.DF 1 H 2 I 3 8 4 S

.0V[aJ [bJ [eJ [dJ

Alter the vertical spacing between indentation levels; a is the spacing for  $\mathbf{A}$ , b is for  $\mathbf{B}$ , c is for  $\mathbf{C}$ , and d is for  $\mathbf{D}$ ; all non-null arguments must be dimensioned; null arguments leave the corresponding spacing unaffected; initial setting is:

.DV .Sv .Sv .Sv Ov

.Ustr1 [str2J

Underline str1 and concatenate str2 (if any) to it.

The last four macros in the above list do not cause a break; the .1 macro causes a break only if it is invoked with more than one argument; all the other macros cause a break.

The macro package also recognizes the following upper-case synonyms for the corresponding lower-case troff requests:

.AD .BR .CE .FI .HY .NA .NF .NH .NX .SO .SP .TA .TI

The **Tm** string produces the trademark symbol.

The input tilde (<sup>-</sup>) character is translated into a blank on output.

See the user's manual cited below for further details.

#### **FILES**

/usr /Iib/tmac/tmac. v /usr /Iib/macros/Vmca

#### **SEE ALSO**

The DOCUMENTER'S WORKBENCH REFERENCE MANUALS.

### **BUGS**

The . **VW** and .SW foils are meant to be 9" wide by 7" high, but because the typesetter paper is generally only 8" wide, they are printed 7" wide by 5.4" high and have to be enlarged by a factor of 9/7 before use as view graphs; this makes them less than totally useful.